# **Immissionsschutz-Stellungnahme**

**zu Geruchsimmissionen im Bereich des Bebauungsplanes Nr.4 "nördlich der Gemeindestraße im Ortsteil Sandhayn (alte L138), zwischen der neuen L138 im Osten und der Bebauung im Westen" in 25715 Dingen** 

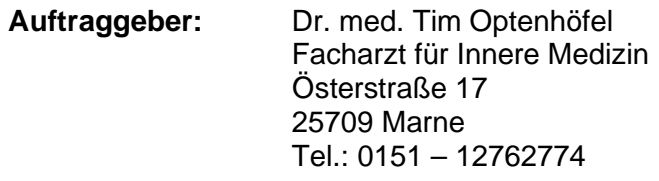

**Auftragsdatum: 09.01.2023**

## **09.05.2023**

## **Dr. Dorothee Holste**

von der Landwirtschaftskammer Schleswig-Holstein öffentlich bestellte und vereidigte Sachverständige für das Fachgebiet Emissionen und Immissionen

> Kiewittsholm 15 24107 Ottendorf Tel. 0431 / 585 68 91 Fax 0431 / 585 68 92 E-Mail: Holste.Gutachten@web.de

### Inhaltsverzeichnis

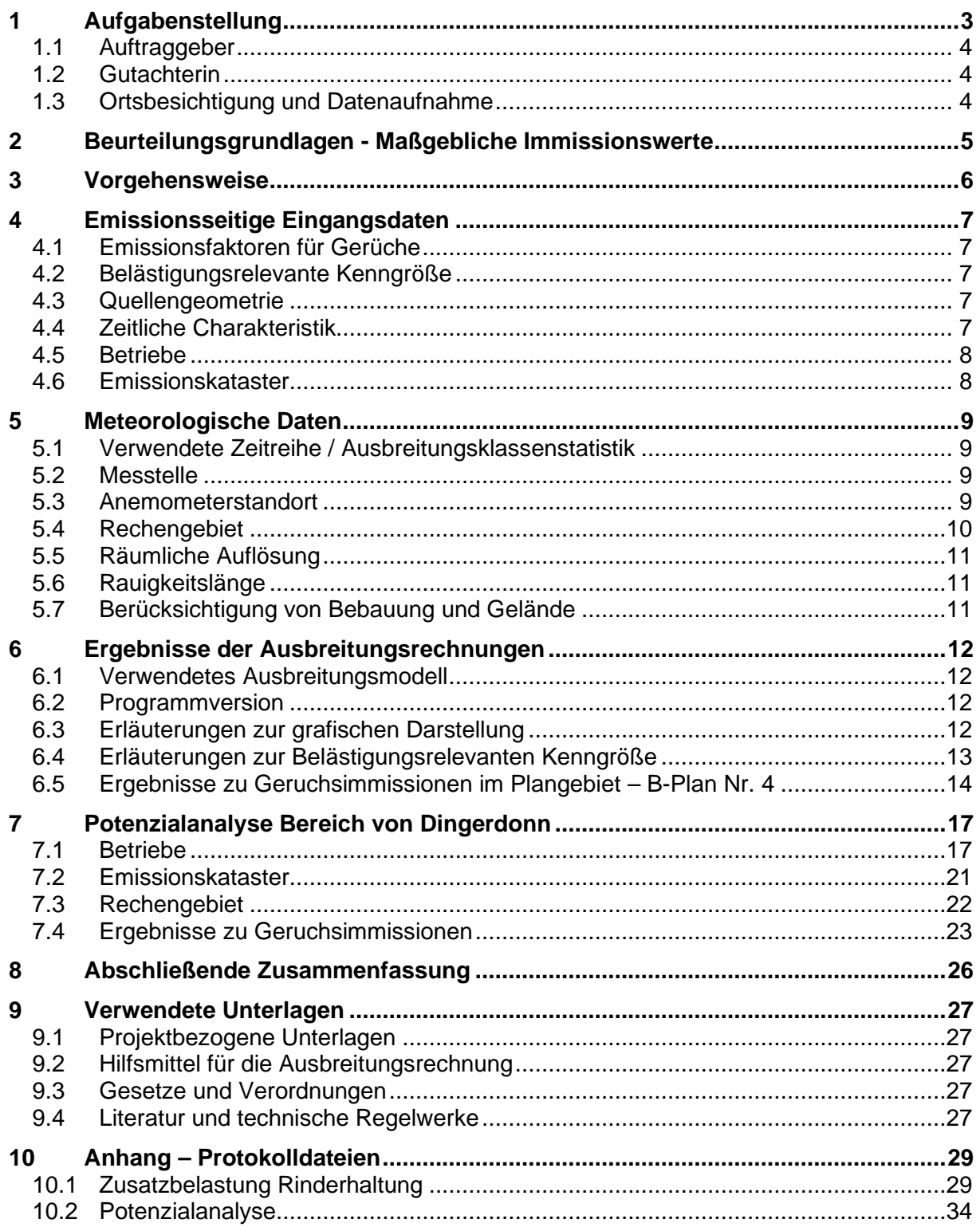

## **1 Aufgabenstellung**

Für die Ausweisung eines Bebauungsplanes Nr.4 in der Gemeinde Dingen für das Gebiet "nördlich der Gemeindestraße im Ortsteil Sandhayn (alte L138), zwischen der neuen L138 im Osten und der Bebauung im Westen" sollen die Geruchsimmissionen ermittelt werden, um zu prüfen, ob die Anforderungen der TA Luft 2021 erfüllt werden.

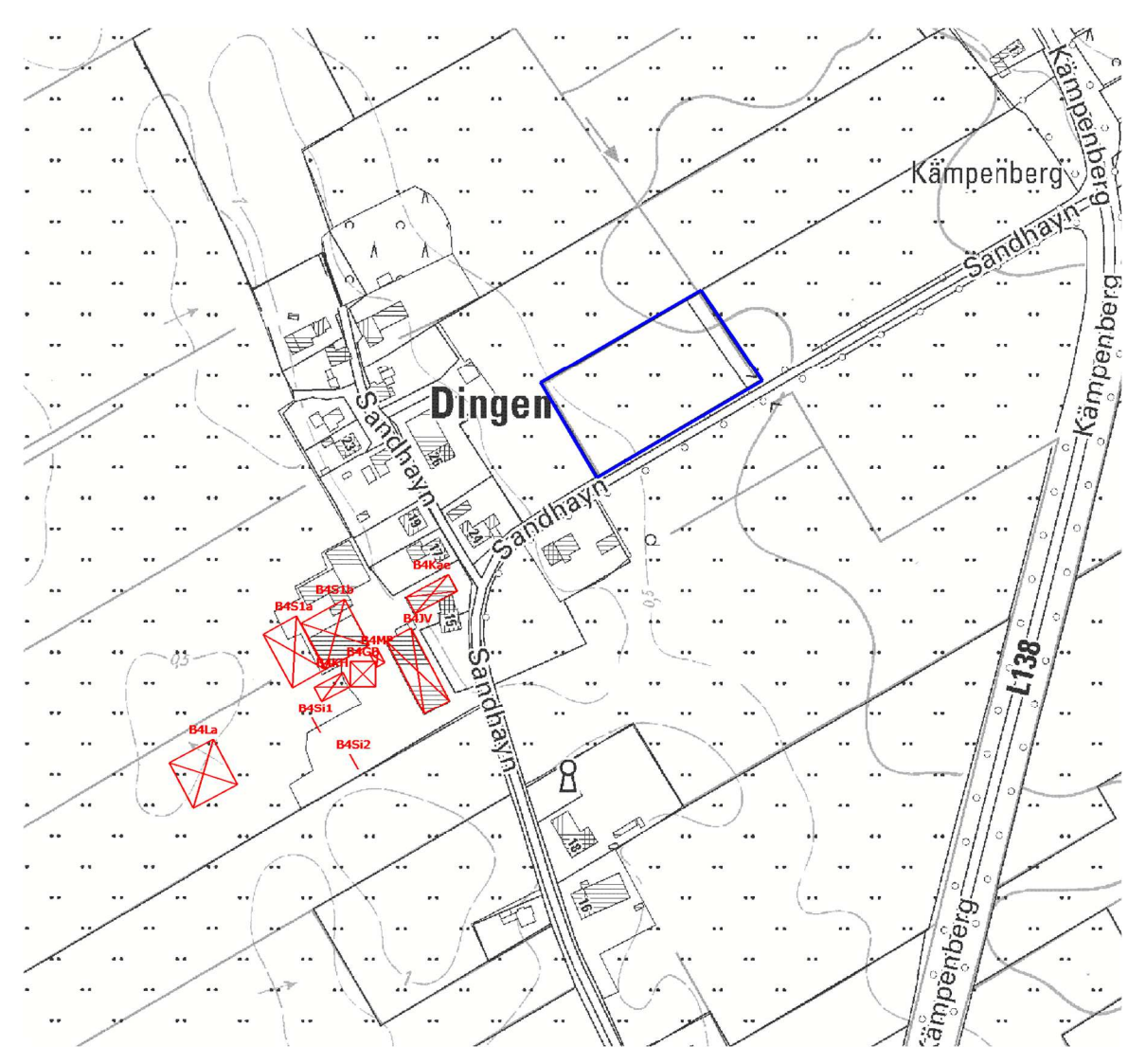

#### **Abbildung 1: B-Plan-Gebiet Nr. 4" Emissionsquellen der Rinderhaltung rot markiert Plangebiet blau eingezeichnet genordete Karte, Maßstab ca. 1 : 4.000**  Karte: Übersichtskarte, Planungsbüro Philipp, verkleinert

Dazu wurde für Tierhaltungsbetriebe im Beurteilungsgebiet, das einen Umkreis von 600 m um das Plangebiet umfasst. Maßgeblich ist dabei der baurechtlich genehmigte Umfang der Tierhaltung. Als Datengrundlage wurden deshalb Bauaktenauszüge verwendet. Sofern die notwendigen Angaben nicht eindeutig aus den Akten zu entnehmen waren, wurden durch die Sachverständige Abschätzungen auf der Basis der Gebäudeabmessungen und aus den Erkenntnissen einer Luftbildauswertung vorgenommen.

### **1.1 Auftraggeber**

Dr. med. Tim Optenhöfel Facharzt für Innere Medizin Österstraße 17 25709 Marne

#### **1.2 Gutachterin**

Dr. Dorothee Holste Kiewittsholm 15 24107 Ottendorf Tel. 0431 / 585 68 91 Fax 0431 / 585 68 92 E-Mail: Holste.Gutachten@web.de

### **1.3 Ortsbesichtigung und Datenaufnahme**

1.3.1 Datum Eine Ortsbesichtigung fand am 19.04.2023 statt.

1.3.2 Anwesende

Dr. Dorothee Holste

#### 1.3.3 Ablauf

Anlässlich der Ortsbesichtigung wurden das Plangebiet im Ortsteil Singen-Sandhayn, sowie die Hofstellen der Tierhaltungsanlagen jeweils von der Straße aus besichtigt und die Umgebung im Hinblick auf die Ableitungs- und Ausbreitungsbedingungen in Augenschein genommen.

Ergänzende Informationen wurden durch die Auswertung von Karten und Luftbildern gewonnen. Die Angaben zu den baurechtlich genehmigten Tierbeständen stammen aus den Bauakten des Amtes Burg-Michaelisdonn.

## **2 Beurteilungsgrundlagen - Maßgebliche Immissionswerte**

Die Bewertung von Geruchsimmissionen ist in Anhang 7 der Neufassung der TA Luft 2021 (bisher "Geruchsimmissionsrichtlinie") geregelt. Die dieser Richtlinie zugrunde liegende wissenschaftliche Studie ("MIU-Studie") hatte zum Ergebnis, dass der Belästigungsgrad der Anwohner im Wesentlichen durch die Häufigkeit der Geruchswahrnehmung bedingt wird. Die Geruchsintensität und die Geruchsqualität spielen dabei eine untergeordnete Rolle, sofern es sich nicht um eindeutig angenehme oder Ekel bzw. Übelkeit erregende Gerüche handelt.

Daher erfolgt die Bewertung im Rahmen des Anhangs 7 der TA Luft 2021 anhand des Anteils der geruchsbelasteten Jahresstunden.

Nach Anhang 7 sind diejenigen Gerüche zu beurteilen, die klar einer Anlage als Geruchsquelle zuzuordnen sind. Gerüche, die nicht eindeutig von anderen Gerüchen bzw. anderen Geruchsquellen (z.B. Kfz-Verkehr, Hausbrand, Vegetation oder landwirtschaftlichen Düngemaßnahmen) abzugrenzen sind, werden nicht berücksichtigt.

Das sogenannte "Geruchsstundenkriterium" wird dabei als erfüllt betrachtet, wenn in mindestens 10% einer Stunde Geruchswahrnehmungen auftreten.

Die Immissionswerte sind auf diejenigen Immissionsorte anzuwenden, an denen sich Personen nicht nur vorübergehend aufhalten.

Je nach Gebietscharakter gelten unterschiedliche Immissionswerte.

Für Wohn- und Mischgebiete wird eine Gesamtbelastung von 0,10, d.h. eine Überschreitungshäufigkeit der Geruchsschwelle in 10% der Jahresstunden vorgesehen. Für Gewerbeund Industriegebiete sowie Dorfgebiete mit überwiegend landwirtschaftlicher Prägung gelten analog 0,15 bzw. 15% der Jahresstunden.

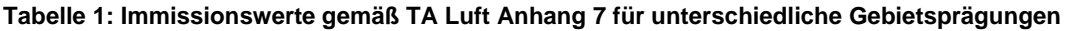

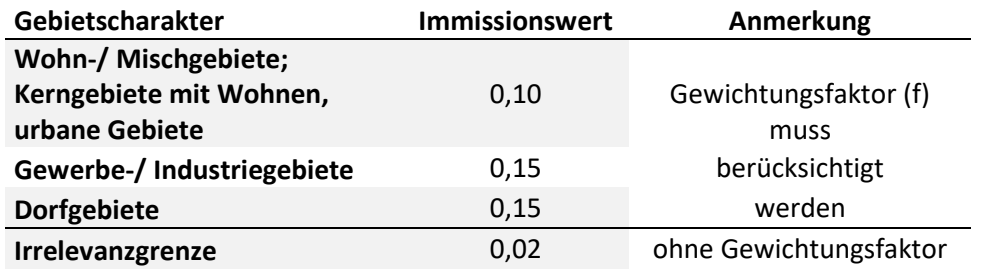

Bei Gewerbegebieten gilt der Immissionswert für die Wohnnutzung innerhalb des Gebietes. Für Beschäftigte können aufgrund der grundsätzlich kürzeren Aufenthaltsdauer (ggf. auch der Tätigkeitsart) in der Regel höhere Immissionen zumutbar sein. Die Höhe ist dann im Einzelfall zu beurteilen, allerdings soll ein Immissionswert von 0,25 nicht überschritten werden.

Für die Geruchsbeurteilung im Außenbereich ist eine Einzelfallprüfung erforderlich. In Abhängigkeit der speziellen Randbedingungen des Einzelfalles sind Werte von 0,20 (Regelfall) bis 0,25 (begründete Ausnahme) für Tierhaltungsgerüche heranzuziehen.

In Gemengelagen, bei denen unterschiedliche Gebietstypen aneinandergrenzen, können für die zum Wohnen dienenden Gebiete die Immissionswerte auf einen geeigneten Zwischenwert angehoben werden, sofern der Stand der Technik bei der Emissionsminderung eingehalten wird.

Ergebnisse einer umfangreichen wissenschaftlichen Untersuchung zur Belästigungswirkung von Tierhaltungsgerüchen haben nachgewiesen, dass Tierhaltungsgerüche je nach Tierart in größerem oder geringerem Maße toleriert werden als beispielsweise Industriegerüche.

Dr. Dorothee Holste B-Plan Dingen Projektnummer 22092 Rev.00 09.05.2023 Die Häufigkeiten von Tierhaltungsgerüchen werden vor dem Vergleich mit den Immissionswerten mit einem Faktor für die tierartspezifische Geruchsqualität multipliziert. Das Ergebnis wird als belästigungsrelevante Kenngröße (IG<sub>b</sub>) bezeichnet. Der Faktor beträgt für Geflügelmast 1,50, für Schweinemast und Sauenhaltung 0,75 und für Rinderhaltung, Pferdehaltung, Schafe und Milchziegen 0,50. Für andere, nicht ausdrücklich genannte Geruchsarten ist der Faktor 1 anzuwenden.

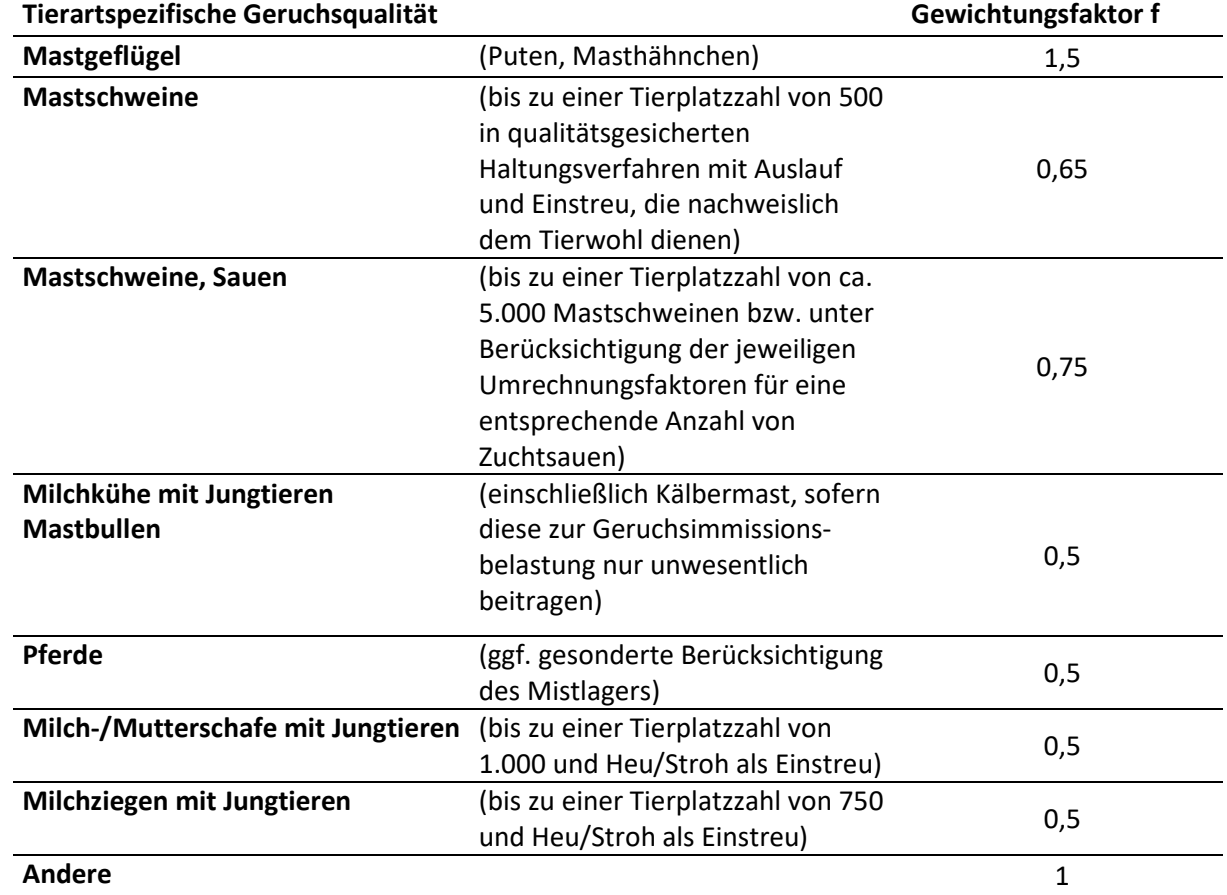

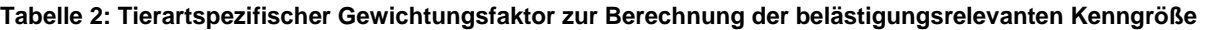

## **3 Vorgehensweise**

Auf Basis der baurechtlich genehmigten Tierbestände wurde ein Emissionskataster aufgestellt, eine Ausbreitungsrechnung mit einem La-Grange-Partikelmodell mit dem Programmsystem AUSTAL durchgeführt und die Geruchsbelastung mit Bezug zur TA Luft 2021 Anhang 7 bewertet.

Maßgeblich für die immissionsschutzrechtliche Beurteilung ist dabei jeweils der rechtlich und tatsächlich mögliche Umfang der Nutzung. Daher bezieht sich das Emissionskataster unabhängig von der tatsächlichen Ausnutzung der vorhandenen Baugenehmigungen auf die Anlagenkapazität, die sich aus den Bauakten ergibt.

In Dorfgebieten ist in Ausbreitungsrechnungen die Berücksichtigung von einigen Pferden, Hühnern, Ziegen oder Schafen im Hobbymaßstab nicht notwendig.

## **4 Emissionsseitige Eingangsdaten**

### **4.1 Emissionsfaktoren für Gerüche**

Zur Berechnung der Geruchsemissionen der Tierhaltungsanlagen werden die Konventionswerte der VDI-Richtlinie 3894 Blatt 1 verwendet.

#### **Rinderhaltung**

Für die Rinderhaltung wird für die Stallgebäude ein spezifischer Geruchsstoffstrom von 12 GE/(s\*GV) angesetzt und für die Güllelagerung mit natürlicher Schwimmschicht werden 1 GE/(s\*GV) zum Ansatz gebracht.

Für die Silagelagerung (Gras- und Maissilage) wird einheitlich der höhere Wert von 6 GE/(m²s) angesetzt.

Festmistlagerung wird mit 3 GE/(m²s) bewertet, wobei sich dieser Wert auf die zur Verfügung stehende Grundfläche der Lagerplatte bezieht.

#### **Pferdehaltung**

Für die Emissionen aus den Stallgebäuden wird ein Emissionsfaktor von 10 GE/(s\*GV) verwendet.

Festmistlagerung wird mit 3 GE/(m²s) bewertet, wobei sich dieser Wert auf die zur Verfügung stehende Grundfläche der Lagerplatte bezieht.

### **4.2 Belästigungsrelevante Kenngröße**

Die Geruchsarten der unterschiedlichen Tierarten werden gemäß TA Luft Anhang 7 mit einem Faktor für die tierartspezifische Belästigungsrelevanz gewichtet, welche in einer wissenschaftlichen Studie anhand von Belästigungsbefragungen ermittelt wurden.

Für Rinder und Pferde wird der Faktor 0,5 verwendet; davon abweichend wird die Lagerung von Pferdemist, sowie Grassilage wird mit 1,0 bewertet.

#### **4.3 Quellengeometrie**

Die Abluftkamine werden für jedes Stallgebäude etwa entlang ihrer äußeren Umrisse zu einer schmalen quaderförmigen Volumenquelle zusammengefasst.

Die vertikale Ausdehnung aller Quellen wird dabei von der Austrittshöhe bis zum Boden definiert. Diese Vorgehensweise trägt bei landwirtschaftlichen Quellen hinreichend der bei der Gebäudeumströmung eintretenden Verwirbelung und Verbringung der Geruchsfahne in Bodennähe Rechnung. Diese Vorgehensweise ist bei den hier teilweise vorliegenden Quellen in unmittelbarerer Dach- oder Bodennähe der Berechnung des Gebäudeeinflusses mit einem diagnostischen Windfeldmodell vorzuziehen.

Die Güllebehälter, Festmistlager und frei gelüftete Stallgebäude werden in Anlehnung an die o. g. Vorgehensweise als bodennahe Volumenquellen mit vertikaler Ausdehnung über die gesamte Behälter- bzw. Lagerhöhe definiert.

Silageanschnittflächen werden als vertikale Flächenquellen in der Mitte der jeweiligen Lagerstätte dargestellt.

#### **4.4 Zeitliche Charakteristik**

Alle Emissionsquellen werden mit einem Emissionszeitanteil von 100% angesetzt; es wird im Sinne eines konservativen Ansatzes kein Sommer-Weidegang bei der Rinder- und Pferdehaltung berücksichtigt.

### **4.5 Betriebe**

#### 4.5.1 Betrieb 1: Rinderhaltung Sandhayn 15

Nach Aktenlage können auf dem Betrieb in 4 Stallgebäuden insgesamt 240 GV Rinder gehalten werden.

Als Nebeneinrichtungen stehen ein Güllehochbehälter (16 m Durchmesser), eine Lagune, eine Festmistplatte und mehrere Silagelagerflächen zur Verfügung.

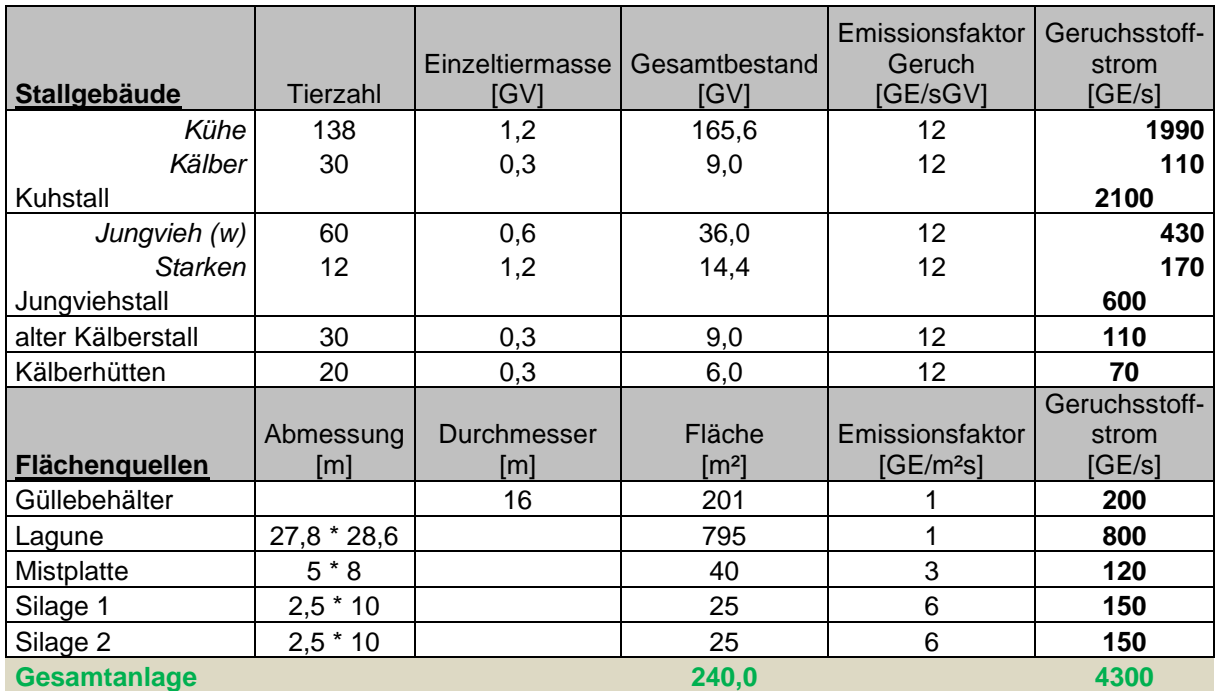

#### **Tabelle 3: Emissionsquellen**

Faktor für die tierartspezifische Belästigungsrelevanz: 0,5 (Rinder) und 1,0 (Silage)

### **4.6 Emissionskataster**

#### **Tabelle 4: Emissionskataster der Ausbreitungsrechnung**

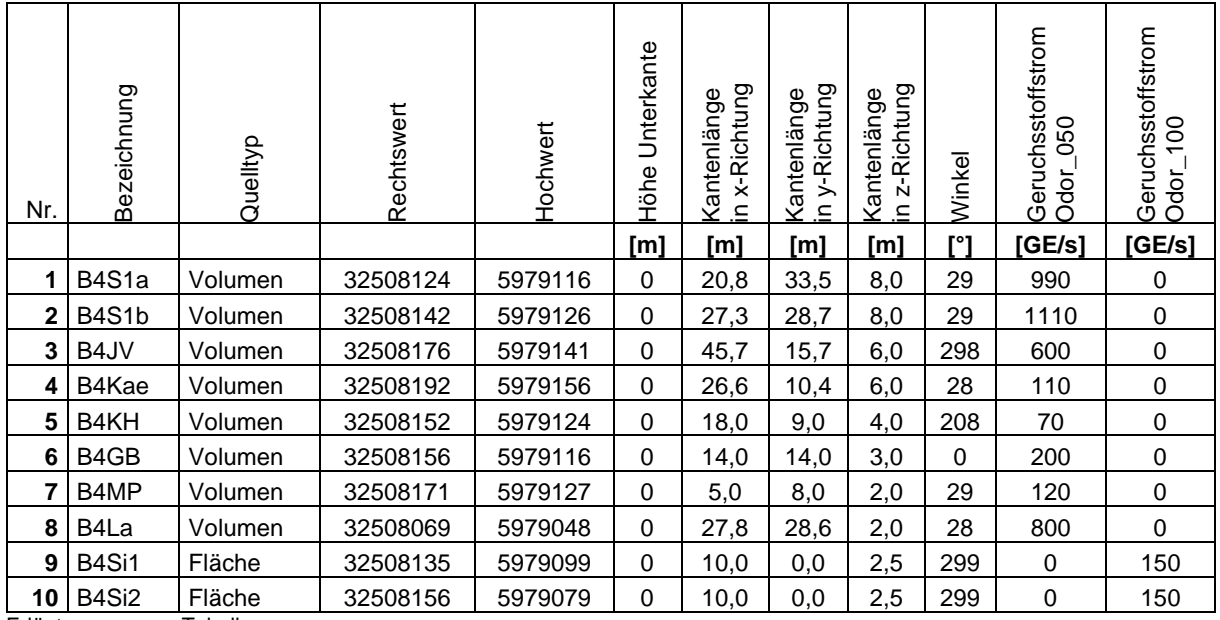

Erläuterungen zur Tabelle:

Die Angabe der Rechts- und Hochwerte bezieht sich bei Flächen- und Volumenquellen auf die untere linke Ecke.

Der Drehwinkel bezieht sich auf die Drehung um die linke untere Ecke der Quelle.

Alle Emissionsquellen haben einen Emissionszeitanteil von 100%.

Dr. Dorothee Holste B-Plan Dingen Projektnummer 22092 Rev.00 09.05.2023

## **5 Meteorologische Daten**

## **5.1 Verwendete Zeitreihe / Ausbreitungsklassenstatistik**

Für die Ausbreitungsrechnung sind zeitlich und räumlich repräsentative Wetterdaten zu verwenden.

Aufgrund des vergleichsweise wenig gegliederten Geländes wird in Schleswig-Holstein die Windrichtungsverteilung im Wesentlichen durch die allgemeine Luftdruckverteilung gesteuert.

In der Nähe des Anlagenstandortes befindet sich die ehemalige DWD-Station Brunsbüttel, von der keine hinreichend aktuellen Daten mehr verfügbar sind.

Die nächstgelegenen Stationen, die für eine Übertragung auf den Anlagenstandort in Frage kommen, befinden sich in Elpersbüttel, Hohn und Itzehoe.

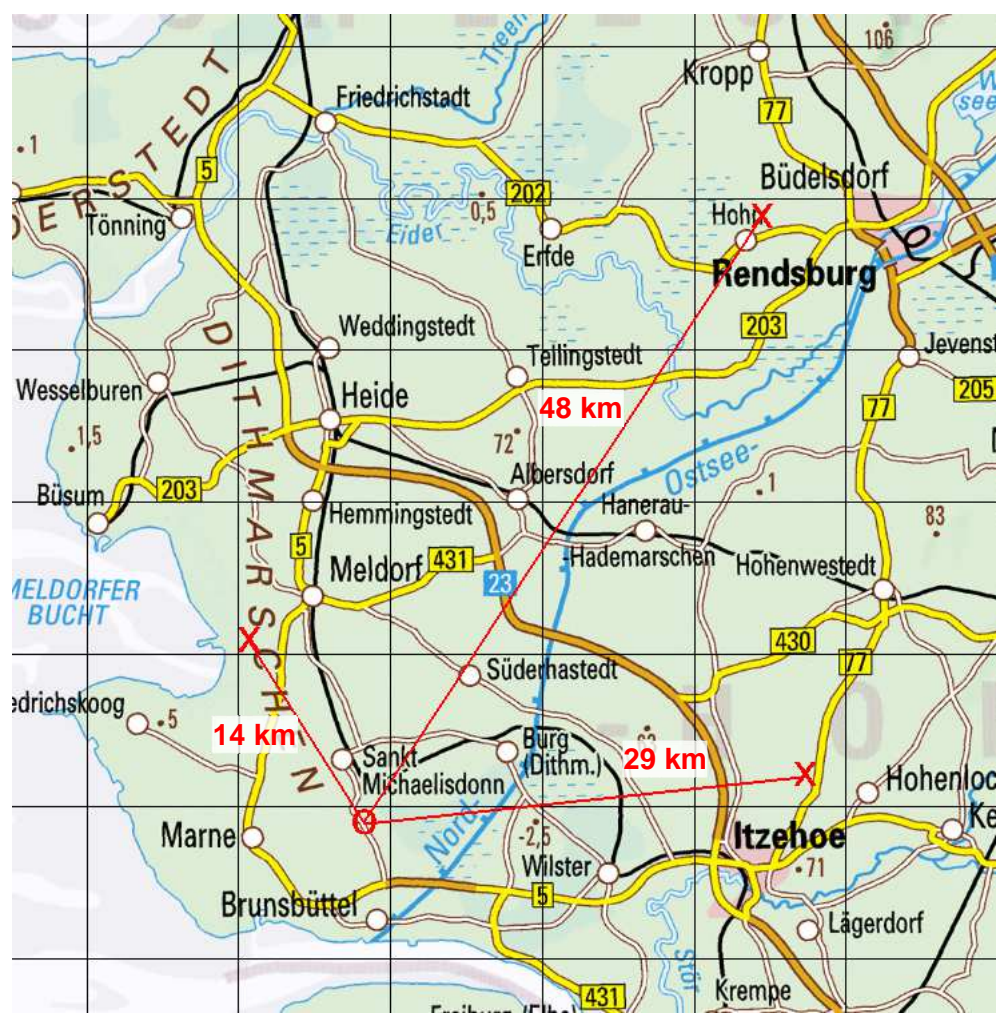

## **5.2 Messtelle**

**Abbildung 2: Lage der Wetterstationen (x) zum Standort des Plangebietes (o) in Dingen / Sandhayn genordete Karte, Maßstab ca. 1 : 500.000, Gitterraster 10 km** 

### **5.3 Anemometerstandort**

Der fiktive Anemometerstandort der Berechnung hat die UTM-Koordinaten 32508254.2 (Rechtswert) und 5979152.6 (Hochwert).

### **5.4 Rechengebiet**

Das Rechengebiet wurde durch das Programmsystem AUSTAL automatisch über den Befehl "NESTING" erzeugt. Der Koordinatenursprung (UTM, ETRS89) hat den Rechtswert 325200000 und den Hochwert 5970000.

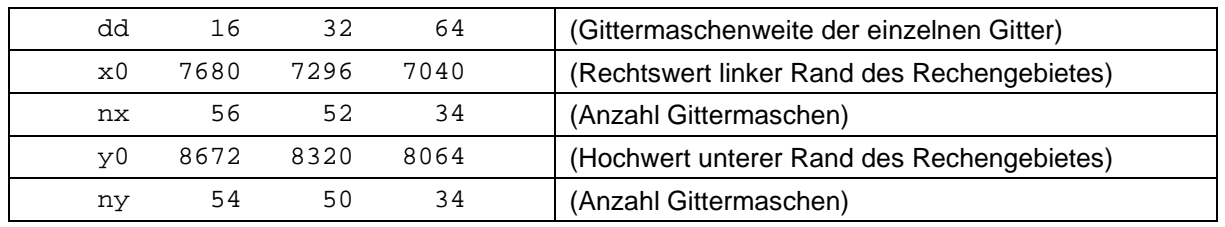

Festlegung des Rechennetzes laut Protokolldatei AUSTAL.log

Das Untersuchungsgebiet ist in Abbildung 3 dargestellt. Das Beurteilungsgebiet hat gemäß Ziffer 4.6.2.5 der TA Luft 2021 bei Quellhöhen bis 20 m einen Radius von mindestens 1 km (für Gerüche mindestens 600 m).

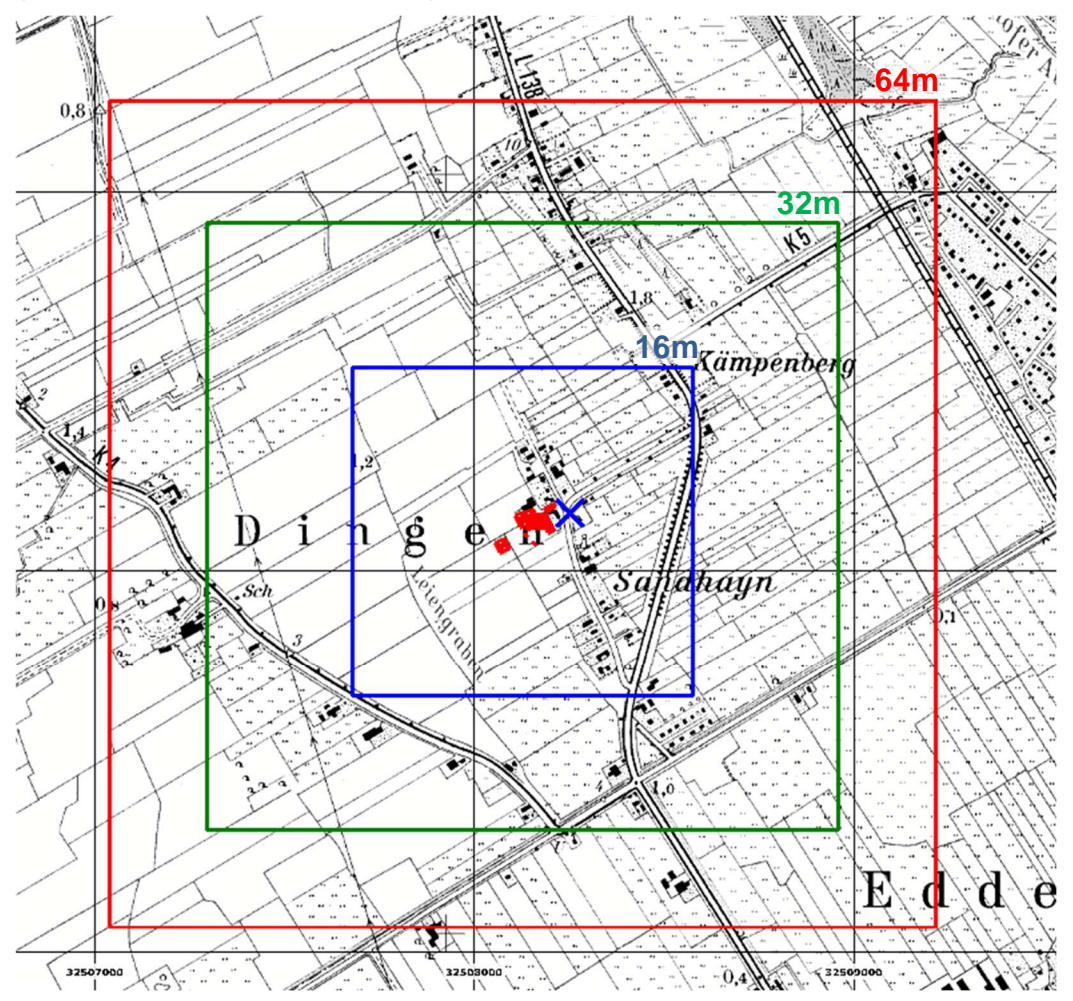

**Abbildung 3: Lage und Ausdehnung der verwendeten Rechengitter Gittermaschenweite 16 m, 32 m und 64 m Lage von Emissionsquellen rot markiert Anemometerstandort blau gekreuzt genordete Karte, Maßstab ca. 1 : 20.000, Gitterraster 1 km** 

Das Plangebiet des Bebauungsplanes Nr.4 "nördlich der Gemeindestraße im Ortsteil Sandhayn (alte L138), zwischen der neuen L138 im Osten und der Bebauung im Westen" in

25715 Dingen OT Sandhayn liegt auf einer Höhe von 0 m über NN mit Randlage zum Außenbereich.

Innerhalb der Ortschaft Sandhayn existiert noch ein Rinderhaltungsbetrieb und es wird Pferdehaltung im Hobbymaßstab betrieben.

Die Gesamtausdehnung des Rechengebietes ergibt sich aus den Angaben für das Gitter mit 128 m Maschenweite und beträgt 34  $*$  64 m = 2.176 m in x- und in y-Richtung.

Die Anforderungen der TA-Luft 2021 an die Größe des Rechengebietes sind damit hinreichend erfüllt.

#### **5.5 Räumliche Auflösung**

Zur Berechnung der Emissionen wurden 3 ineinander geschachtelte Gitter von 16, 32 und 64 m Kantenlänge erzeugt.

Das feinste Gitter mit 16 m Maschenweite hat eine Ausdehnung von 896 m in x-Richtung und 864 m in y-Richtung.

#### **5.6 Rauigkeitslänge**

Die durch AUSTAL berechnete mittlere Rauigkeitslänge in Abhängigkeit von den Landnutzungsklassen des Landbedeckungsmodells Deutschland (LBM-DE) beträgt 0,5 und entspricht der Umgebung des hier betrachteten Plangebietes.

#### **5.7 Berücksichtigung von Bebauung und Gelände**

Die Geländeform bleibt in der Ausbreitungsrechnung aufgrund der geringen Höhenunterschiede unberücksichtigt.

Die durch die Gebäude auf dem Anlagengelände verursachten Turbulenzen, welche einen so genannten Downwash der Geruchsfahne verursachen, wurden in der Berechnung durch Modellierung der Quellen mit einer vertikalen Ausdehnung bis auf den Boden hinreichend berücksichtigt. Diese Vorgehensweise wird für landwirtschaftliche Quellen ausdrücklich empfohlen und liefert insbesondere im Nahbereich konservative Ergebnisse.

Die Gebäude werden daher in der Ausbreitungsrechnung nicht modelliert.

## **6 Ergebnisse der Ausbreitungsrechnungen**

## **6.1 Verwendetes Ausbreitungsmodell**

Die Ausbreitungsrechnungen wurden mit einem Partikelmodell nach VDI 3945, Blatt 3 durchgeführt, welches von der TA Luft 2021 gefordert wird. Der Rechenkern ist das Programmpaket AUSTAL, die grafische Darstellung erfolgt mit dem Programm TALAR®.

In diesem Rechenmodell werden die Quellen der Emissionen, die meteorologischen Randbedingungen (Windrichtung, -geschwindigkeit, Ausbreitungsklasse) sowie die Quellkonfigurationen (Koordinaten, Länge, Breite, Höhe, Emissionsmassenstrom und ggf. Austrittsgeschwindigkeit, Temperatur, zeitliche Varianz) berücksichtigt.

Für die Ausbreitungsrechnung wird das Modellgebiet mit einem dreidimensionalen Gitter überzogen. An der Position der Quellen werden stellvertretend für die zu betrachtenden Stoffe Teilchen freigesetzt. Jedes Teilchen repräsentiert dabei eine bestimmte Menge an einer Luftschadstoffkomponente.

Die schrittweise Verlagerung der Teilchen im Rechengebiet ergibt sich aus der am jeweiligen Teilchenort herrschenden mittleren Strömungsgeschwindigkeit und einer turbulenten Zusatzbewegung, die von der Ausbreitungsklasse abhängt.

Nach jeder Verlagerung wird das Teilchen in der Gitterzelle registriert, in der es sich befindet. Das Teilchen wird dann erneut durch die Strömung und die Turbulenz verlagert und registriert, bis es das Modellgebiet verlassen hat. Um eine Schadstoffwolke geeignet zu simulieren, wird die Bahn von üblicherweise einigen 10.000 Teilchen verfolgt.

Die Konzentration ergibt sich als zeitlicher und räumlicher Mittelwert für das Volumen jeder Gitterzelle. Für einen bestimmten (Mittelungs-) Zeitraum werden in jeder Gitterzelle die Aufenthaltszeiten der Teilchen in diesem Volumen addiert. Die Partikelkonzentration ergibt sich, indem diese aufsummierten Zeiten durch den Mittelungseitraum und das Gitterzellenvolumen dividiert werden. Mit Hilfe der Stoffmenge, die jedes Teilchen repräsentiert, kann auf die Stoffkonzentration in diesem Gittervolumen geschlossen werden.

Die Berechnung der Geruchshäufigkeit erfolgt über das Abzählen der Ereignisse, an denen die berechnete mittlere Geruchsstoffkonzentration größer einer Beurteilungsschwelle von 0,25 GE/m<sup>3</sup> ist.

### **6.2 Programmversion**

Die verwendete Programmversion AUSTAL 3.1.2 vom 09.08.2021 ist die zum Zeitpunkt der Gutachtenerstellung (Mai 2023) gültige aktuelle Version.

### **6.3 Erläuterungen zur grafischen Darstellung**

Die Ergebnisse der Ausbreitungsrechnung sind nachfolgend grafisch dargestellt. Die Protokolle zur Ausbreitungsrechnung sind als Anhang beigefügt.

Über das Beurteilungsgebiet wurde ein Gitternetz mit Rasterflächen von definierter Kantenlänge gelegt. Die (Lage-)Bezeichnungen der Rasterflächen sind in der ersten Zeile in jeder Rasterfläche eingetragen und geben die Lage der Rasterfläche als Indices in x- und y-Richtung an.

In der zweiten Zeile in jeder Rasterfläche ist die belästigungsrelevante Kenngröße angegeben. Die Immissionen sind weiterhin durch farbige Unterlegung der Karte in den in der Legende angegebenen Farbabstufungen dargestellt.

#### **6.4 Erläuterungen zur Belästigungsrelevanten Kenngröße**

Die Ergebnisse der Ausbreitungsrechnungen für Gerüche werden als so genannte belästigungsrelevante Kenngröße dargestellt.

Wissenschaftliche Untersuchungen haben ergeben, dass landwirtschaftliche Gerüche in Abhängigkeit von der tierartspezifischen Geruchsqualität ein anderes Belästigungspotenzial aufweisen als beispielsweise Industriegerüche.

Daher wurden Gewichtungsfaktoren eingeführt, die dieser Tatsache Rechnung tragen. Die berechneten Immissionshäufigkeiten sind also vor dem Vergleich mit den Immissionswerten der TA Luft 2021 mit einem Gewichtungsfaktor zu multiplizieren, der sich aus dem jeweiligen Verhältnis der verschiedenen Geruchsarten am zu betrachtenden Immissionsort ergibt. Das Ergebnis wird als belästigungsrelevante Kenngröße bezeichnet.

Zur Berechnung der belästigungsrelevanten Kenngröße IG<sub>b</sub> wird für jede Rechengitterzelle die Gesamtbelastung IG mit einem Faktor f<sub>gesamt</sub> multipliziert.

Die belästigungsrelevante Kenngröße errechnet sich nach der Formel:

$$
IG_b = IG \times f_{gesamt}
$$

Der Faktor f<sub>gesamt</sub> wird nach der Formel

$$
F_{gesamt} = (1/H_{Summe}) \times (H_1 \times f_1 + H_2 \times f_2 + ... H_n \times f_n)
$$

berechnet. Dabei ist

 $n = 1$  bis 4 und  $H_1 = r_1$ ,  $H_2 = min(r_2, r - H_1),$  $H_3 = min(r_3, r - H_1 - H_2),$  $H_4 = min(r_4, r - H_1 - H_2 - H_3)$ mit r die Geruchshäufigkeit aus der Summe aller Emissionen (unbewertete Geruchshäufigkeit), r1 die Geruchshäufigkeit für die Tierart Mastgeflügel, r2 die Geruchshäufigkeit ohne Wichtung, r3 die Geruchshäufigkeit für die Tierart Mastschweine, Sauen, r4 die Geruchshäufigkeit für die Tierart Milchkühe mit Jungtieren und f1 der Gewichtungsfaktor für die Tierart Mastgeflügel, f2 der Gewichtungsfaktor 1 (z. B. Tierarten ohne Gewichtungsfaktor), f<sub>3</sub> der Gewichtungsfaktor für die Tierart Mastschweine, Sauen, f4 der Gewichtungsfaktor für die Tierart Milchkühe mit Jungtieren.

Nach der vorstehend genannten Formel wird für jede Beurteilungsfläche ein eigener Gewichtungsfaktor berechnet, welcher die jeweiligen Anteile der Geruchsqualitäten berücksichtigt.

#### **6.5 Ergebnisse zu Geruchsimmissionen im Plangebiet – B-Plan Nr. 4**

#### 6.5.1 Wetterdaten Elpersbüttel

Die nachfolgende Abbildung stellt die Geruchsimmissionen als belästigungsrelevante Kenngröße der Gesamtbelastung dar, die im Plangebiet auftreten.

Die Ausrichtung der Beurteilungsflächen wurde um -30° zur Nord-Süd-Achse gedreht, um einen repräsentativen Zuschnitt zu erzielen.

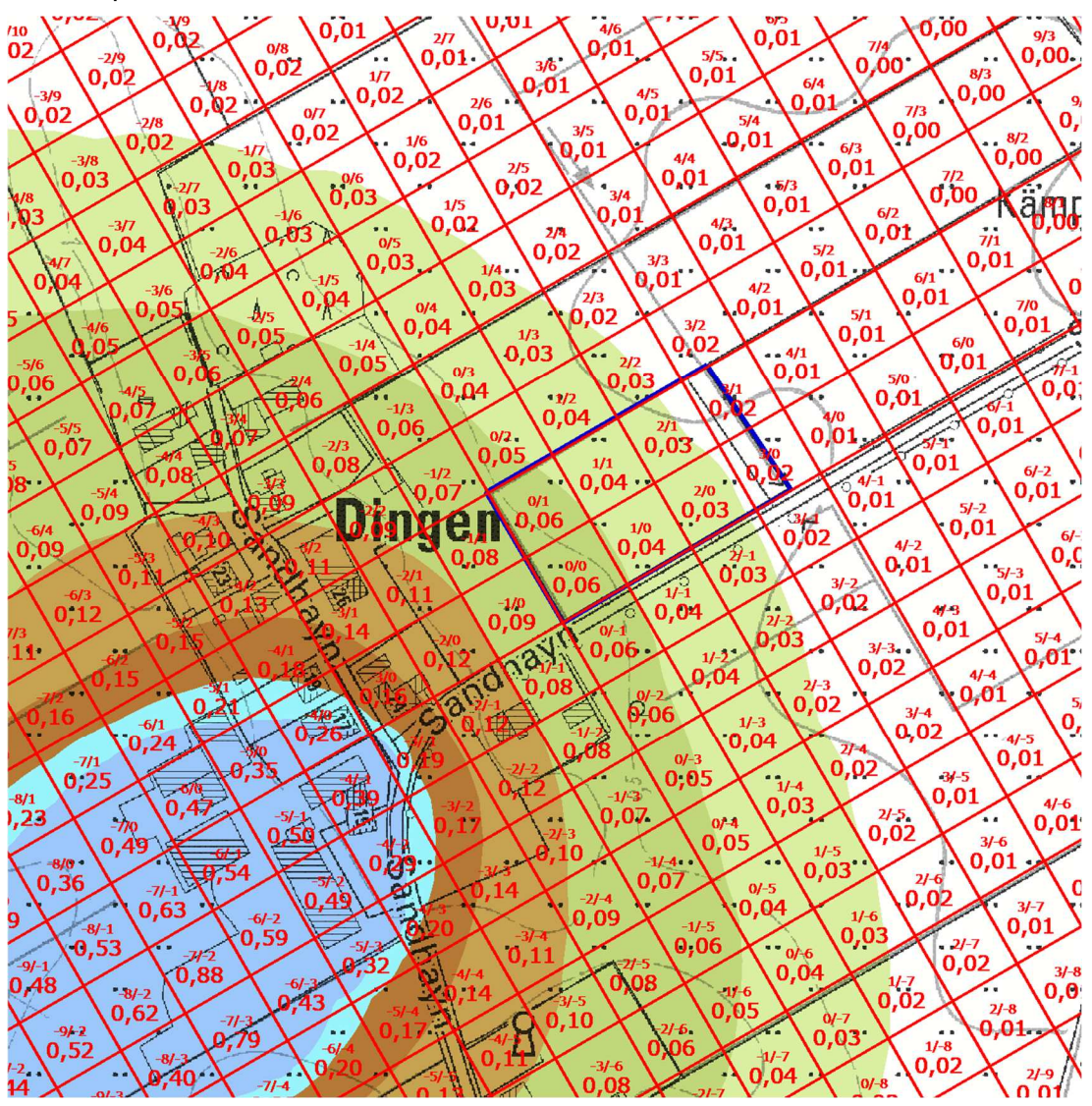

**Abbildung 4: Belästigungsrelevante Kenngröße im Plangebiet Plangebiet blau umrandet genordete Karte, Maßstab ca. 1 : 3.000, Gitterraster 30 m x 30 m**  Karte: Übersichtskarte, Planungsbüro Philipp, verkleinert

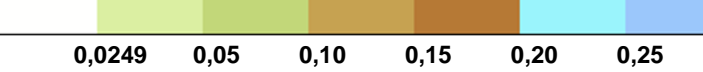

#### 6.5.2 Wetterdaten Hohn

Die nachfolgende Abbildung stellt die Geruchsimmissionen als belästigungsrelevante Kenngröße der Gesamtbelastung dar, die im Plangebiet auftreten.

Die Ausrichtung der Beurteilungsflächen wurde um -30° zur Nord-Süd-Achse gedreht, um einen repräsentativen Zuschnitt zu erzielen.

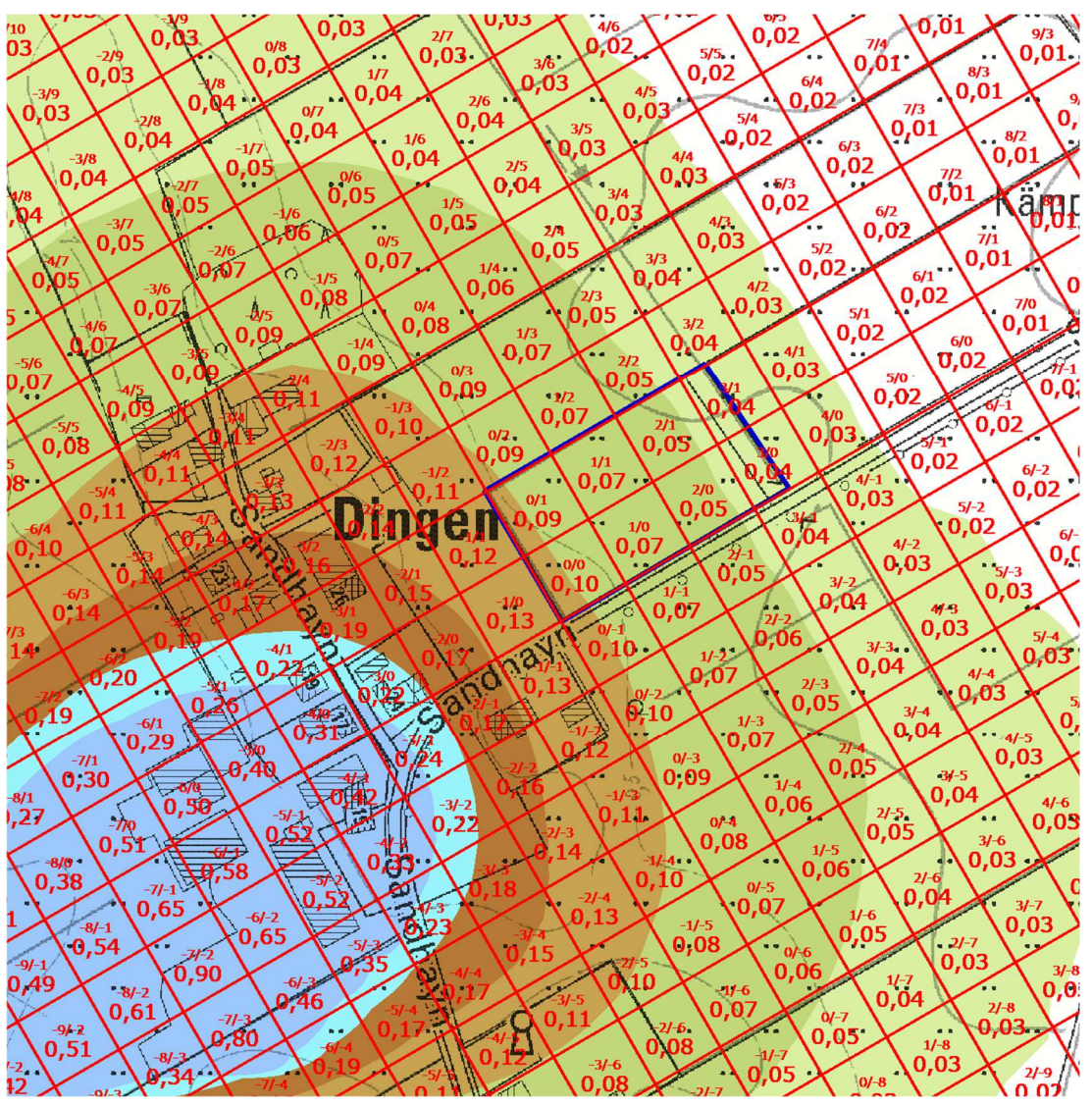

**Abbildung 5: Belästigungsrelevante Kenngröße im Plangebiet Plangebiet blau umrandet genordete Karte, Maßstab ca. 1 : 3.000, Gitterraster 30 m x 30 m**  Karte: Übersichtskarte, Planungsbüro Philipp, verkleinert

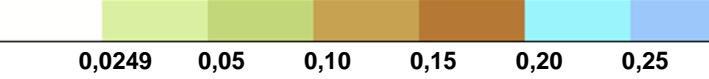

#### 6.5.3 Wetterdaten Itzehoe

Die nachfolgende Abbildung stellt die Geruchsimmissionen als belästigungsrelevante Kenngröße der Gesamtbelastung dar, die im Plangebiet auftreten.

Die Ausrichtung der Beurteilungsflächen wurde um -30° zur Nord-Süd-Achse gedreht, um einen repräsentativen Zuschnitt zu erzielen.

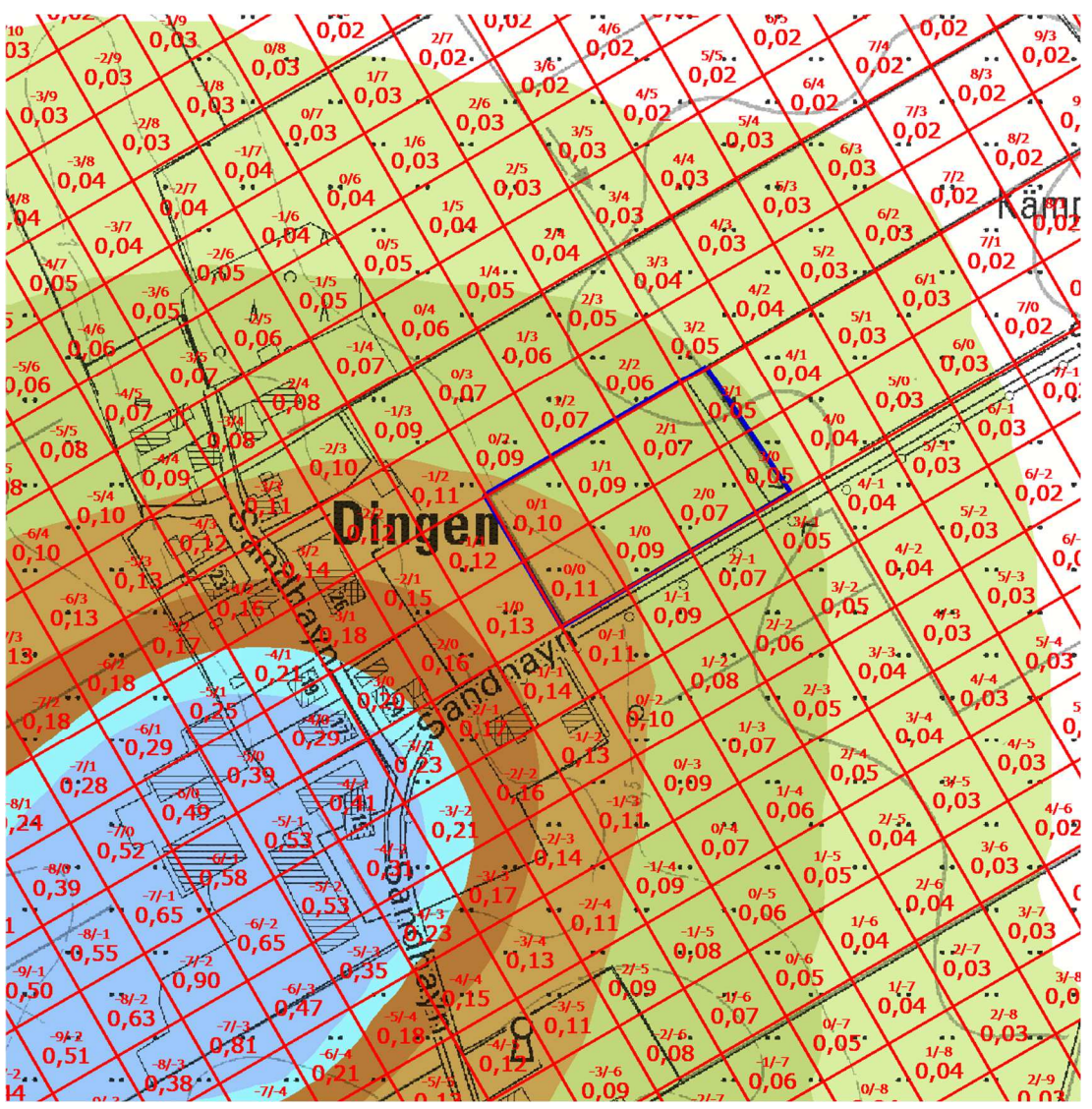

**Abbildung 6: Belästigungsrelevante Kenngröße im Plangebiet Plangebiet blau umrandet genordete Karte, Maßstab ca. 1 : 3.000, Gitterraster 30 m x 30 m**  Karte: Übersichtskarte, Planungsbüro Philipp, verkleinert

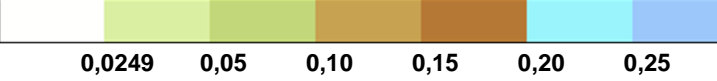

## **7 Potenzialanalyse Bereich von Dingerdonn**

Ergänzend soll im Rahmen einer Potenzialanalyse ermittelt werden, inwieweit der Innenbereich von Dingerdonn für weitere Wohnbauflächen geeignet ist. Dazu wird eine Ausbreitungsrechnung auf der Basis der baurechtlich genehmigten Anlagenkapazitäten durchgeführt. Wie in der vorangegangenen Ausbreitungsrechnung werden die Wetterdaten von drei DWD-Stationen vergleichend betrachtet.

## **7.1 Betriebe**

#### 7.1.1 Betrieb 1: Rinderhaltung Hauptstraße 67

Nach Aktenlage zum Bau des Kuhstalles aus 2010 können auf dem Betrieb in 2 Stallgebäuden insgesamt 120,2 GV Rinder gehalten werden.

Als Nebeneinrichtungen stehen ein Jauchebehälter (8,2 m Innen-Durchmesser; 165 m<sup>3</sup>) und eine rund 130m² große Festmistplatte zur Verfügung.

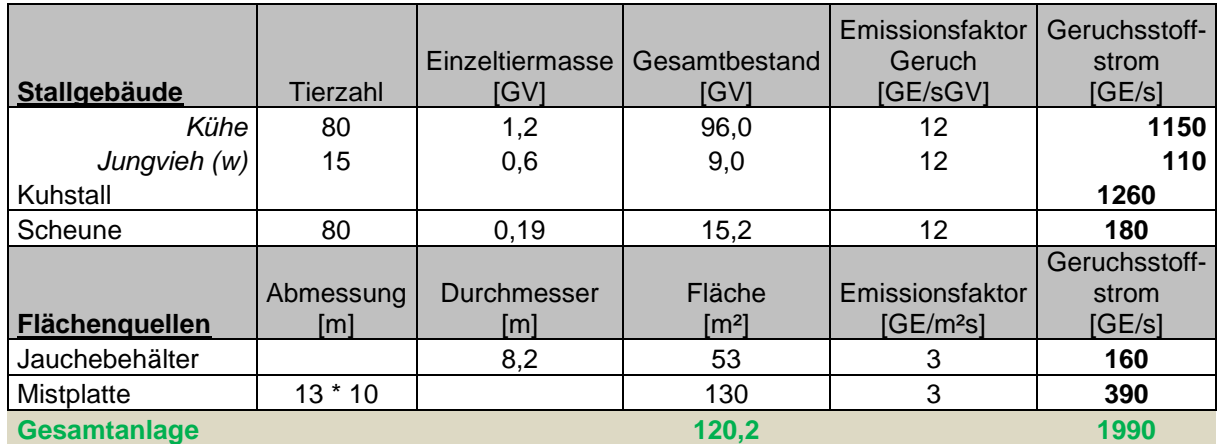

**Tabelle 5: Emissionsquellen** 

Faktor für die tierartspezifische Belästigungsrelevanz: 0,5 (Rinder)

### 7.1.2 Betrieb 2: Reitanlage Hauptstraße 59

Nach Aktenlage können auf dem Betrieb insgesamt 27 Pferde gehalten werden.

Als Nebeneinrichtung steht eine rund 60m² große Festmistplatte zur Verfügung.

#### **Tabelle 6: Emissionsquellen**

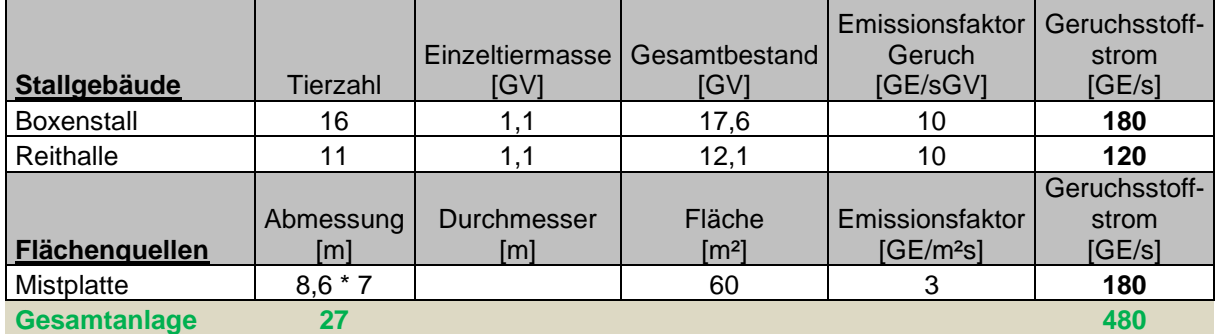

Faktor für die tierartspezifische Belästigungsrelevanz: 0,5 (Pferde) und 1,0 (Mistplatte)

#### 7.1.3 Betrieb 3: Rinderhaltung Friedrichshöfer Straße 2

Für den Rinderhaltungsbetrieb an der Friedrichshöfer Straße 2 existiert zur Erweiterung eines Liegeboxenlaufstalles aus dem Jahr 2010 eine Immissionsschutz-Stellungnahme der Landwirtschaftskammer Schleswig-Holstein. Die Emissionsquellen mit Angaben zu den vorhandenen Tierplätzen wurden aus diesem Gutachten übernommen.

Als Nebeneinrichtungen stehen zwei Güllehochbehälter (je 9,2 m Durchmesser), eine rund 48m² große Festmistplatte und mehrere Silagelagerflächen zur Verfügung.

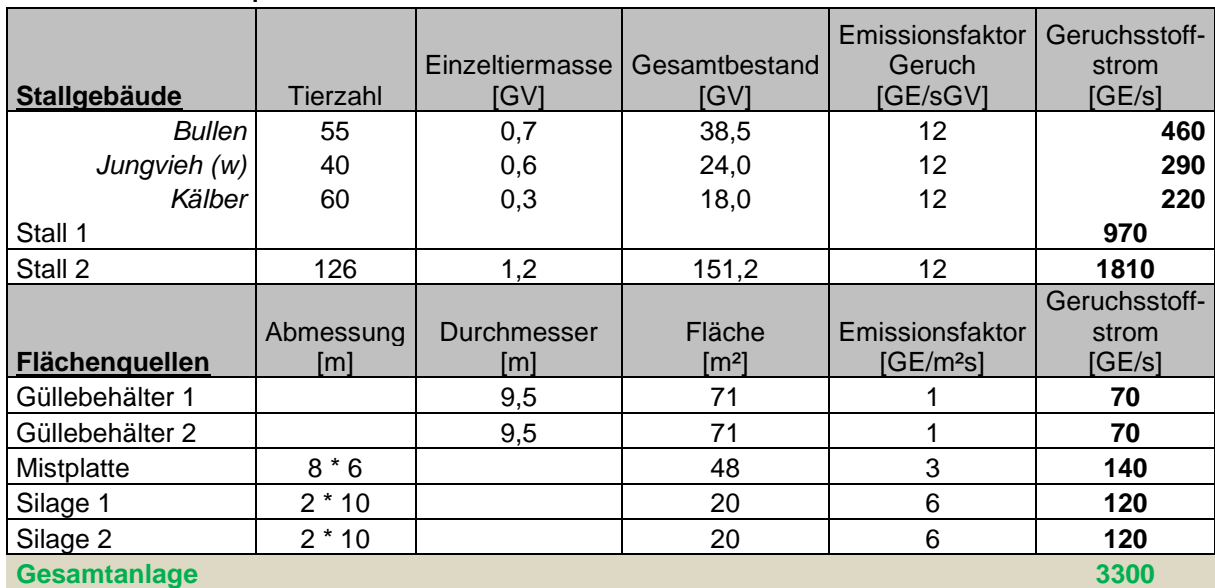

#### **Tabelle 7: Emissionsquellen**

Faktor für die tierartspezifische Belästigungsrelevanz: 0,5 (Rinder) und 1,0 (Silage)

#### 7.1.4 Betrieb 4: Rinderhaltung Landscheide 16

Auf dem Betrieb wurde zuletzt ein Rinderliegeboxenstall für 52 Stück Kühe und Jungvieh genehmigt (1988).

Für einen Gebäudetrakt südlich des Wohnhauses, der im Lageplan als Stall ausgewiesen wurde, gibt es keine Angaben zur Tierplatzzahl, aber die Genehmigung für den Anbau einer Milchkammer, so dass die Belegung mit Rindern konservativ aus der Brutto-Gebäudegrundfläche abgeschätzt wurde.

Für ein weiteres Gebäude westlich der Festmistplatte gibt es ebenfalls keine Angaben in den Akten. Da die Luftbildauswertung auf ein Stallgebäude schließen lässt, wurde die maximal mögliche Belegung ebenfalls aus der Brutto-Gebäudegrundfläche abgeschätzt.

Weiterhin stehen zwei Güllehochbehälter (12,6 m und 19,75 m Durchmesser), sowie Silagelagerflächen und eine rund 280m² große Festmistplatte als Nebeneinrichtungen zur Verfügung.

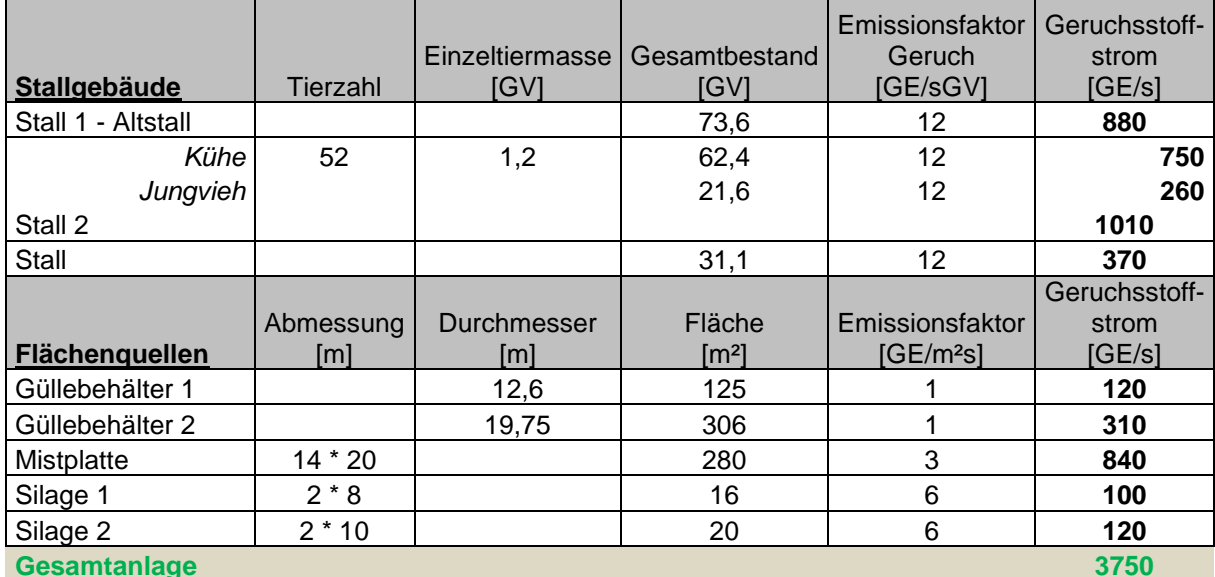

#### **Tabelle 8: Emissionsquellen**

Faktor für die tierartspezifische Belästigungsrelevanz: 0,5 (Rinder) und 1,0 (Silage)

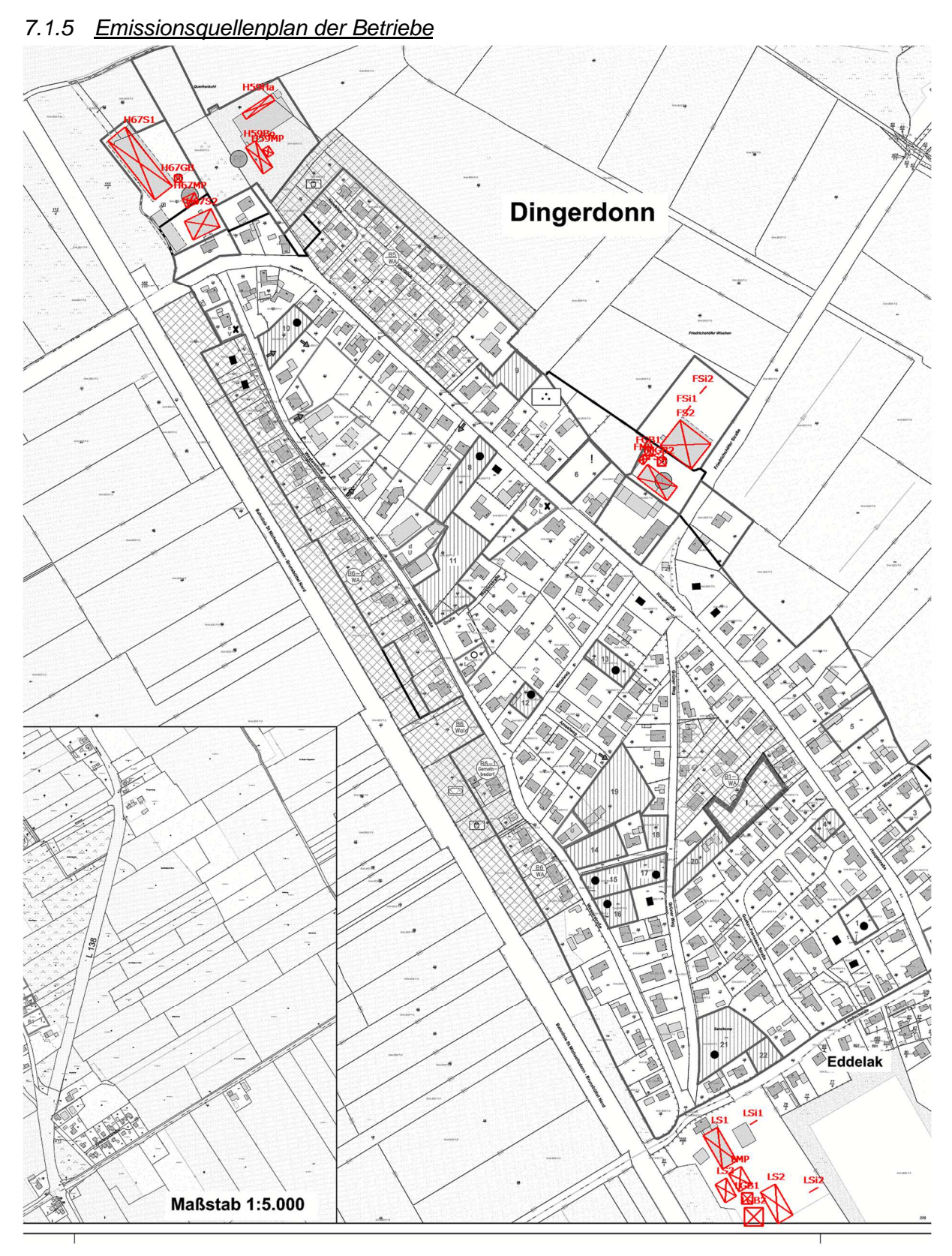

**Abbildung 7: Emissionsquellenplan genordete Karte, Maßstab ca. 1 : 5.500**  Karte: "Gemeinde Dingen – Innenentwicklunspotentiale; Planungsbüro Philipp, verkleinert

#### **7.2 Emissionskataster**

Zur Beurteilung der Geruchsimmissionen sind die jeweils die baurechtlich genehmigten Tierbestände maßgeblich.

Die verwendete Datengrundlage stammt aus Aktenauszügen aus den Bauakten, die durch den Kreis Dithmarschen – Fachdienst Bau, Naturschutz und Regionalentwicklung - zur Verfügung gestellt wurden.

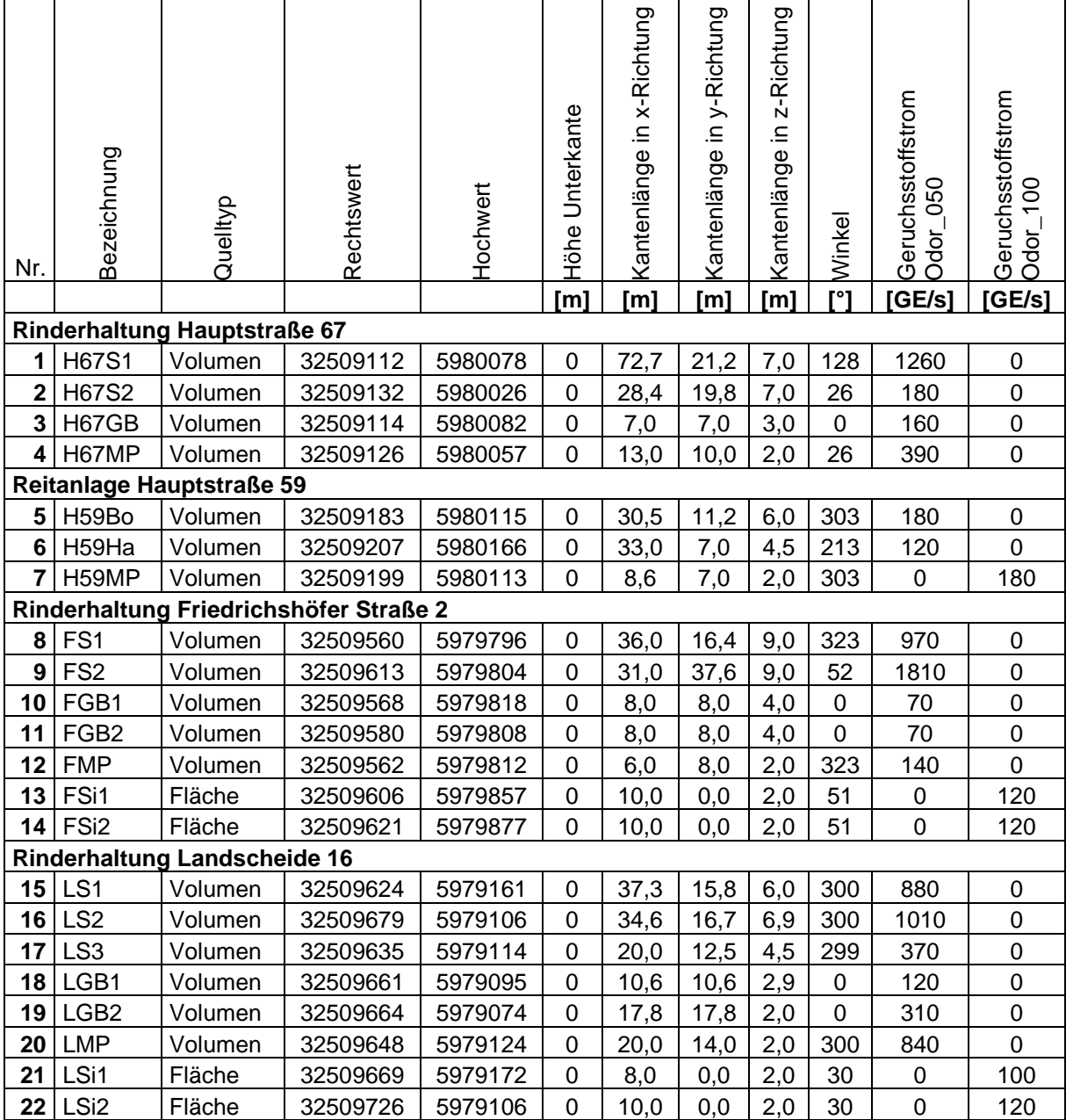

#### **Tabelle 9: Emissionskataster der Ausbreitungsrechnung**

Erläuterungen zur Tabelle:

Die Angabe der Rechts- und Hochwerte bezieht sich bei Flächen- und Volumenquellen auf die untere linke Ecke.

Der Drehwinkel bezieht sich auf die Drehung um die linke untere Ecke der Quelle.

Alle Emissionsquellen haben einen Emissionszeitanteil von 100%.

## **7.3 Rechengebiet**

Das Rechengebiet wurde durch das Programmsystem AUSTAL automatisch über den Befehl "NESTING" erzeugt und anschließend für die Betrachtung im Nahbereich der Tierhaltungsanlagen ein 8 m Gitter ergänzt. Der Koordinatenursprung (UTM, ETRS89) hat den Rechtswert 325200000 und den Hochwert 5970000.

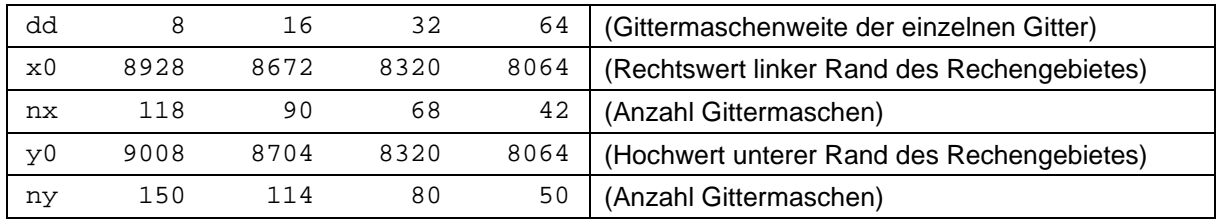

Festlegung des Rechennetzes laut Protokolldatei AUSTAL.log

Das Untersuchungsgebiet ist in Abbildung 8 dargestellt. Das Beurteilungsgebiet hat gemäß Ziffer 4.6.2.5 der TA Luft 2021 bei Quellhöhen bis 20 m einen Radius von mindestens 1 km (für Gerüche mindestens 600 m).

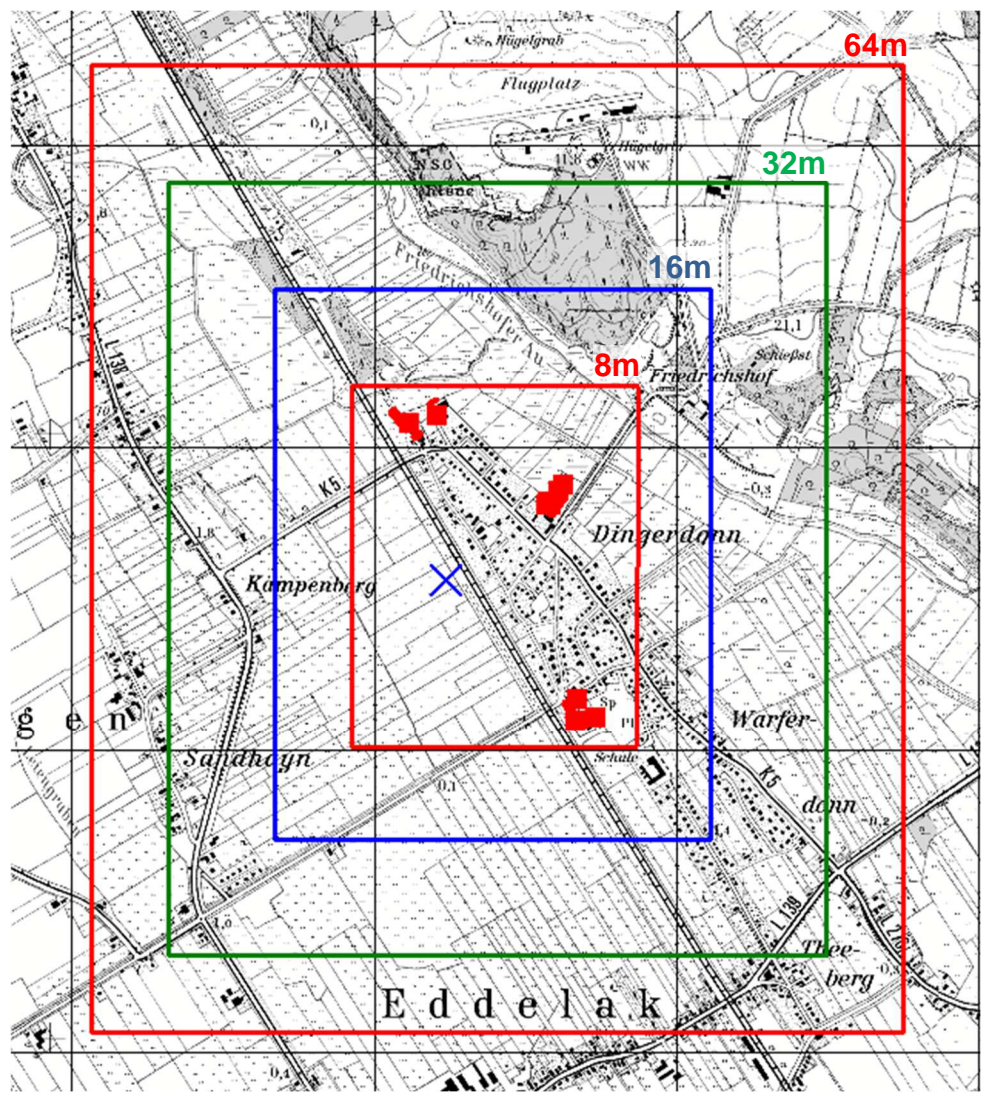

**Abbildung 8: Lage und Ausdehnung der verwendeten Rechengitter Gittermaschenweite 8 m, 16 m, 32 m und 64 m Lage von Emissionsquellen rot markiert Anemometerstandort blau gekreuzt genordete Karte, Maßstab ca. 1 : 25.000, Gitterraster 1 km** 

### **7.4 Ergebnisse zu Geruchsimmissionen**

#### 7.4.1 Wetterdaten Elpersbüttel

Die nachfolgende Abbildung stellt die Geruchsimmissionen als belästigungsrelevante Kenngröße der Gesamtbelastung dar, die im Ortsteil Dingerdonn mit dem Datensatz der Station Elpersbüttel ermittelt wurden. Die Anforderungen an ein Wohngebiet (IW 0,10) werden in den weißen Bereichen der Karte erfüllt.

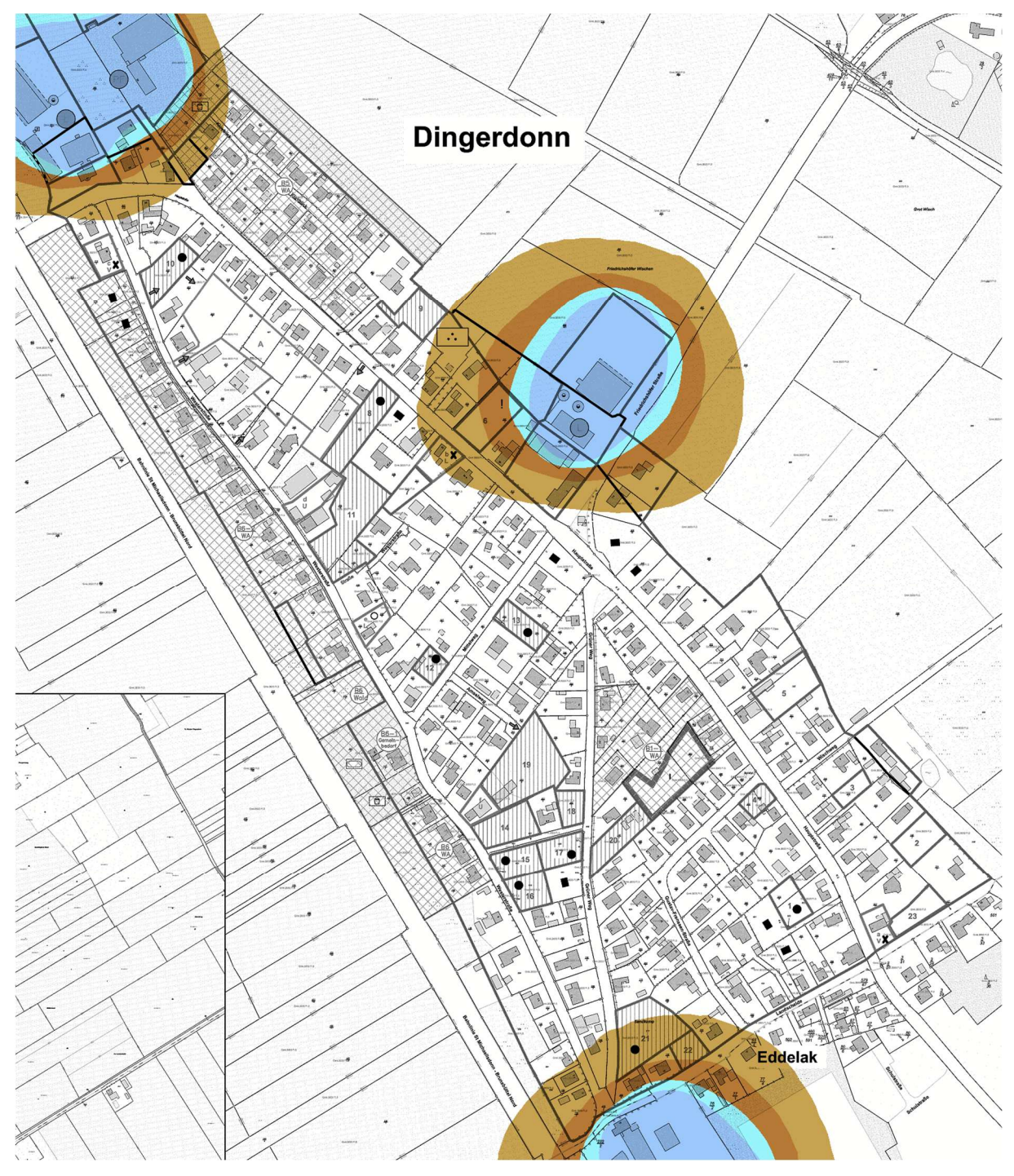

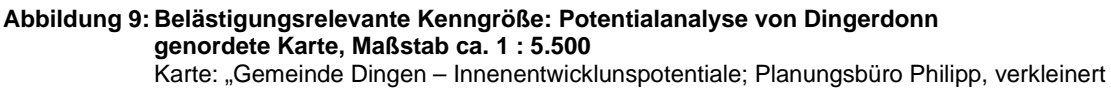

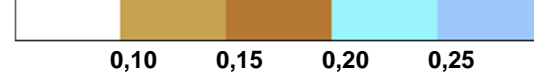

#### 7.4.2 Wetterdaten Hohn

Die nachfolgende Abbildung stellt die Geruchsimmissionen als belästigungsrelevante Kenngröße der Gesamtbelastung dar, die im Ortsteil Dingerdonn mit dem Datensatz der Station Hohn ermittelt wurden. Die Anforderungen an ein Wohngebiet (IW 0,10) werden in den weißen Bereichen der Karte erfüllt.

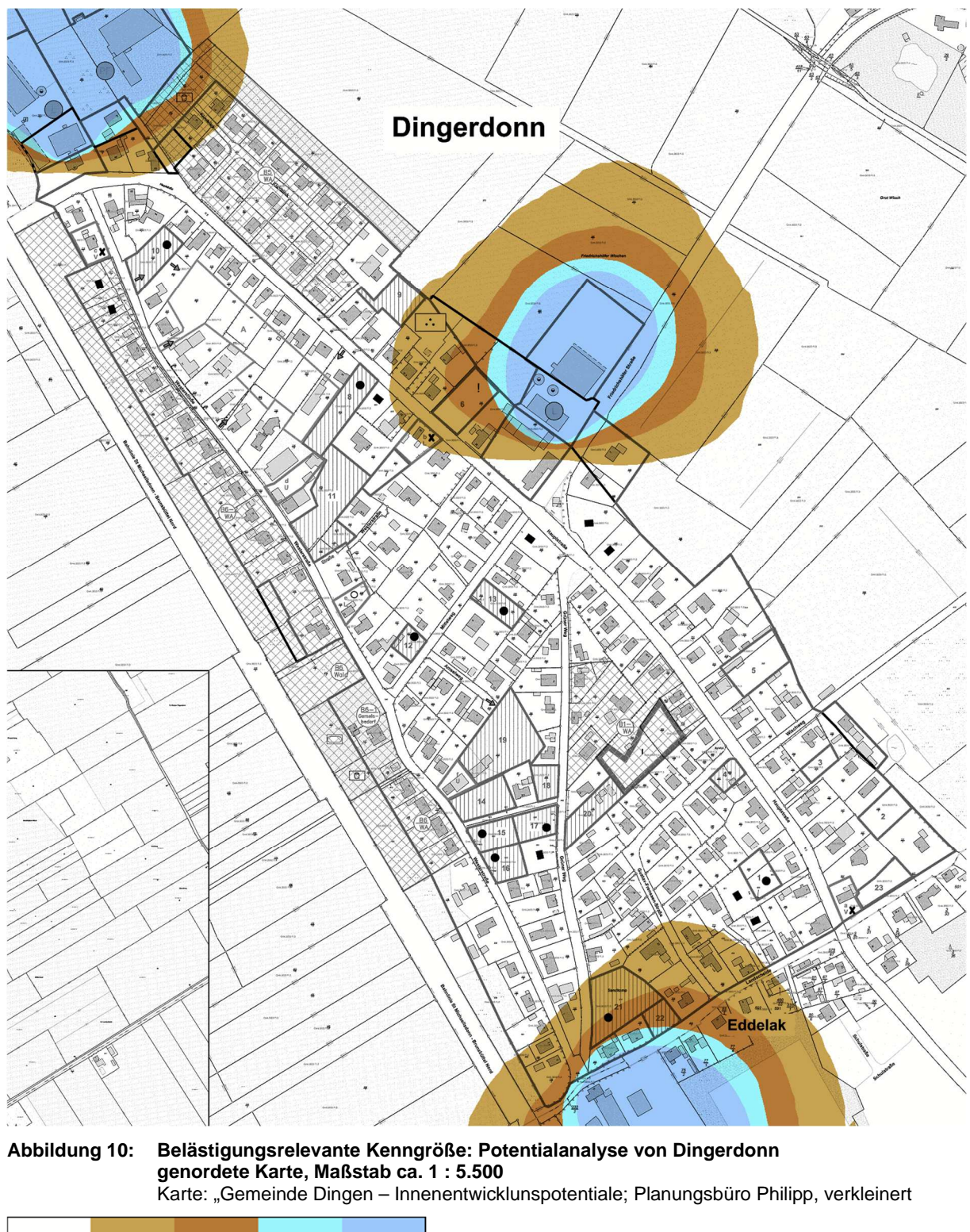

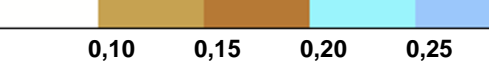

#### 7.4.3 Wetterdaten Itzehoe

Die nachfolgende Abbildung stellt die Geruchsimmissionen als belästigungsrelevante Kenngröße der Gesamtbelastung dar, die im Ortsteil Dingerdonn mit dem Datensatz der Station Itzehoe ermittelt wurden. Die Anforderungen an ein Wohngebiet (IW 0,10) werden in den weißen Bereichen der Karte erfüllt.

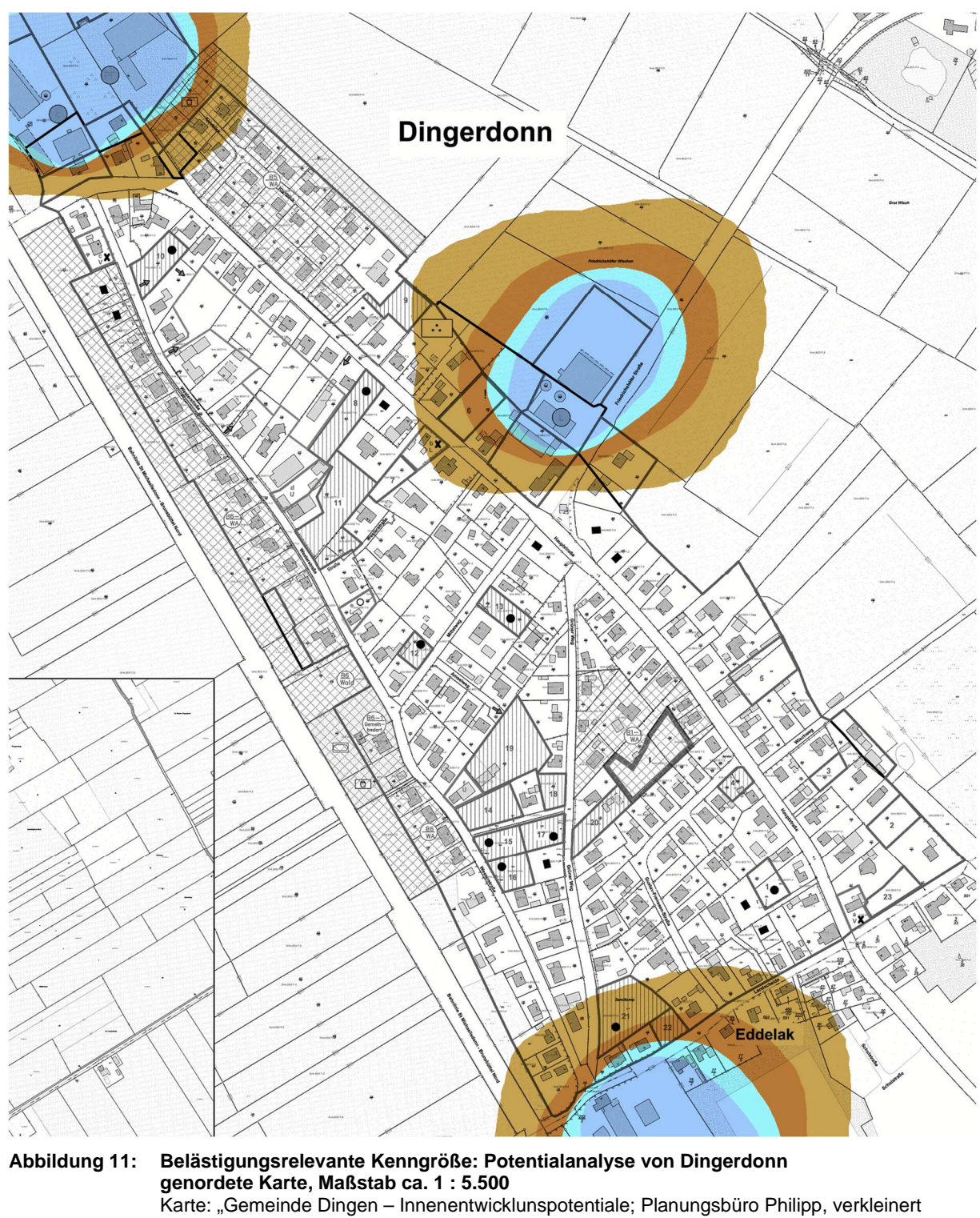

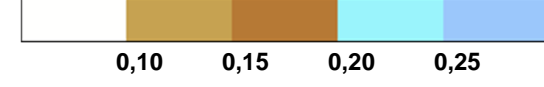

## **8 Abschließende Zusammenfassung**

Für die Ausweisung eines Bebauungsplanes Nr.4 in der Gemeinde Dingen für das Gebiet "nördlich der Gemeindestraße im Ortsteil Sandhayn (alte L138), zwischen der neuen L138 im Osten und der Bebauung im Westen" sollen die Geruchsimmissionen ermittelt werden, um zu prüfen, ob die Anforderungen der TA Luft 2021 erfüllt werden.

Dazu wurde für Tierhaltungsbetriebe im Beurteilungsgebiet, das einen Umkreis von 600 m um das Plangebiet umfasst. Maßgeblich ist dabei der baurechtlich genehmigte Umfang der Tierhaltung. Als Datengrundlage wurden deshalb Bauaktenauszüge verwendet. Sofern die notwendigen Angaben nicht eindeutig aus den Akten zu entnehmen waren, wurden durch die Sachverständige Abschätzungen auf der Basis der Gebäudeabmessungen und aus den Erkenntnissen einer Luftbildauswertung vorgenommen.

Aufgrund des vergleichsweise wenig gegliederten Geländes wird in Schleswig-Holstein die Windrichtungsverteilung im Wesentlichen durch die allgemeine Luftdruckverteilung gesteuert.

In der Nähe des Anlagenstandortes befindet sich die ehemalige DWD-Station Brunsbüttel, von der keine hinreichend aktuellen Daten mehr verfügbar sind.

Die nächstgelegenen Stationen, die für eine Übertragung auf den Anlagenstandort in Frage kommen, befinden sich in Elpersbüttel, Hohn und Itzehoe. Die Daten dieser Stationen wurden vergleichend betrachtet.

#### **B-Plan Nr.4**

Der Immissionswert der TA Luft 2021 für Wohngebiete von 0,10 wird nur unter Verwendung der Wetterdaten von Itzehoe im westlichen Teil des Plangebiets mit 0,11 in einer Beurteilungsfläche knapp überschritten.

Die TA Luft 2021 eröffnet jedoch die Möglichkeit, in Gemengelagen, d.h. im Grenzbereich unterschiedlicher Gebietstypen, Zwischenwerte festzulegen. Der Kommentar zu Anhang 7 der TA Luft [19] sieht für den Grenzbereich Wohngebiet/Dorfgebiet sowie Wohngebiet/Außenbereich jeweils eine Spanne von >0,10 bis <0,15 vor, so dass neben den Grundstücken, in deren Beurteilungsflächen der Immissionswert von 0,10 eingehalten wird, solche diejenigen Grundstücke für eine Wohnnutzung in Frage kommen, die in erster Reihe zum Dorfgebiet bzw. dem Außenbereich liegen und einen im Rahmen der Bauleitplanung festzulegenden Zwischenwert nicht überschreiten. Der Kommentar zu Anhang 7 der TA Luft gibt hierfür eine mögliche Spanne von >0,10 bis <0,15 an.

#### **Potentialanalyse im Bereich Dingerdonn**

Der Immissionswert für ein Wohngebiet von 0,10 wird im Nahbereich der Tierhaltungsanlagen überschritten, im überwiegenden Teil des Ortes wird der Immissionswert für Wohngebiete jedoch eingehalten.

Dr. Dorothee Holste

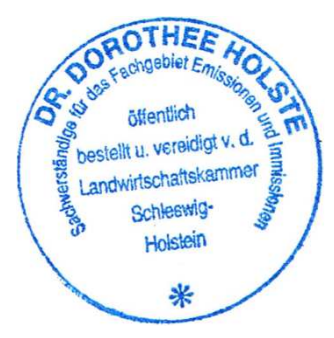

## **9 Verwendete Unterlagen**

#### **9.1 Projektbezogene Unterlagen**

- [1] Planungsbüro Philipp: Gemeinde Dingen Innenentwicklungspotentiale; Stand 10.06.2022
- [2] Planungsbüro Philipp: Vorentwurf zur Satz8ung der Gemeinde Dingen über die 1. Änderung des Bebauungsplanes Nr.4; Stand 02.02.2022
- [3] Landesvermessungsamt Schleswig-Holstein: CD Top25 Version 2, Amtliche Topographische Karten Schleswig-Holstein/Hamburg, Maßstab 1:25.000
- [4] Auskünfte und Aktenauszüge Gemeinde Dingen zu baurechtlich genehmigten Tierbeständen (Sandhayn 8; Sandhayn 15; Hauptstraße 67; Hauptstraße 59) über Planungsbüro Philipp vom 23.03.2023

#### **9.2 Hilfsmittel für die Ausbreitungsrechnung**

- [5] TALAR®, Programmsystem für die Berechnung der Ausbreitung von Gasen, Stäuben und Gerüchen, Version 4.15a, IFU GmbH Frankenberg
- [6] AUSTAL, Programmsystem zur Berechnung der Ausbreitung von Schadstoffen und Geruchsstoffen in der Atmosphäre, Version 3.1.2-Wi-x vom 09.08.2021
- [7] IfU GmbH: Elpersbüttel.dat vom 29.01.2013 28.01.2014
- [8] IfU GmbH: Hohn.akterm vom 20.03.2013 19.03.2014
- [9] IfU GmbH: Itzehoe.akterm vom 28.02.2013 27.02.2014

#### **9.3 Gesetze und Verordnungen**

- [10] BImSchG Bundes-Immissionsschutzgesetz in der Fassung der Bekanntmachung vom 17. Mai 2013 (BGBl. I S. 1274), das zuletzt durch Artikel 2 Absatz 1 des Gesetzes vom 9. Dezember 2020 (BGBl. I S. 2873) geändert worden ist
- [11] TA-Luft Neufassung der Ersten Allgemeinen Verwaltungsvorschrift zum Bundes-Immissionsschutzgesetz (Technische Anleitung zur Reinhaltung der Luft) vom 18. August 2021, am 01.12.2021 in Kraft getreten; Gemeinsames Ministerialblatt vom 30. Juli (GMBl. 2021 vom 14.09.2021, Nr. 48-54, S. 1049-1192)

#### **9.4 Literatur und technische Regelwerke**

- 9.4.1 Ausbreitungsrechnung
- [12] Richtlinie VDI 3782, Blatt 5, Umweltmeteorologie Atmosphärische Ausbreitungsmodelle Depositionsparameter, Düsseldorf April 2006
- [13] Richtlinie VDI 3783 Blatt 13: Umweltmeteorologie Qualitätssicherung in der Immissionsprognose, Anlagenbezogener Immissionsschutz, Ausbreitungsrechnung gemäß TA-Luft, Düsseldorf Januar 2010
- [14] Richtlinie VDI 3945 Blatt 3: Umweltmeteorologie Atmosphärische Ausbreitungsmodelle Partikelmodell, Düsseldorf April 2020
- [15] Landesumweltamt Nordrhein-Westfalen: Leitfaden zur Erstellung von Immissionsprognosen mit AUSTAL2000 in Genehmigungsverfahren nach TA-Luft und der Geruchsimmissionsrichtlinie, Merkblatt 56, Essen 2006
- [16] Hartmann, Uwe, Gärtner, Dr. Andrea, Hölscher, Markus, Köllner, Dr. Barbara; Janicke, Dr. Lutz; "Untersuchungen zum Verhalten von Abluftfahnen landwirtschaftlicher Anlagen in der Atmosphäre"; Langfassung zum Jahresbericht 2003; Landesumweltamt Nordrhein-Westfalen
- [17] Landesamt für Natur, Umwelt und Verbraucherschutz Nordrhein-Westfalen: Ausbreitungsrechnungen für Geruchsimmissionen – Vergleich mit Messdaten in der Umgebung von Tierhaltungsanlagen, LANUV-Fachbericht 5, Recklinghausen 2007
- [18] Zweifelsfragen zur GIRL. Zusammenstellung des länderübergreifenden Expertengremiums, Stand 08/2017

https://www.hlnug.de/fileadmin/downloads/luft/Anlage\_7\_\_Zweifelsfragen\_zur\_GIRL\_\_Stand\_Au gust\_2017\_.pdf

[19] Kommentar zu Anhang 7 der TA Luft 2021 www.lanuv.nrw.de/fileadmin/lanuv/luft/gerueche/pdf/Kommentar\_Anhang\_7\_TA\_Luft\_\_LAI\_2022-03-30\_.pdf

#### 9.4.2 Geruchsbewertung

- [20] B. Steinheider, G. Winneke: "Materialienband zur Geruchsimmissionsrichtlinie in NRW psychophysiologische und epidemiologische Grundlagen der Wahrnehmung und Bewertung von Geruchsimmissionen". Bericht des Medizinischen Instituts für Umwelthygiene an der Universität Düsseldorf im Auftrage des Ministers für Umwelt, Raumordnung und Landwirtschaft Nordrhein-Westfalen. Düsseldorf 1992
- [21] Landesumweltamt Nordrhein-Westfalen (Hrsg.): Geruchsbeurteilung in der Landwirtschaft. Bericht zu Expositions-Wirkungsbeziehungen, Geruchshäufigkeit, Intensität, Hedonik und Polaritätenprofilen., Materialienband 73, Essen 2006

#### 9.4.3 Emissionsfaktoren

[22] Richtlinie VDI 3894 Blatt 1: Emissionen und Immissionen aus Tierhaltungsanlagen. Haltungsverfahren und Emissionen Schweine, Rinder, Geflügel, Pferde. Düsseldorf, September 2011

### **10 Anhang – Protokolldateien**

#### **10.1 Zusatzbelastung Rinderhaltung**

#### 10.1.1 IZ-Sandhayn15 (Wetterdaten Elpersbüttel)

```
Dr. Dorothee Holste B-Plan Dingen Projektnummer 22092 Rev.00 09.05.2023 
2023-03-30 14:55:53 --------------------------------------------------------- 
TalServer:. 
   Ausbreitungsmodell AUSTAL, Version 3.1.2-WI-x 
   Copyright (c) Umweltbundesamt, Dessau-Roßlau, 2002-2021 
   Copyright (c) Ing.-Büro Janicke, Überlingen, 1989-2021 
   Arbeitsverzeichnis: ./. 
Erstellungsdatum des Programms: 2021-08-09 08:20:41
Das Programm läuft auf dem Rechner "HOLSTE5". 
============================= Beginn der Eingabe ============================ 
> ti "IZ; Wetterdaten Elpersbüttel" | Northern Perechnungsnummer
> os NESTING 
> qs 3 ' Qualitätsstufe -4 .. 4 
> ux 32500000.0 
> uy 5970000.0 
> z0 0.50 
> az Elpersbüttel.dat 
> xa 8254.2 ' Anemometerposition 
> ya 9152.6 
> xq 8123.8 8142.4 8175.9 8192.0 8151.9 8155.9 8170.6 8069.0 8134.6 8155.6 
> yq 9115.6 9125.9 9141.2 9156.3 9124.1 9116.0 9127.0 9048.4 9098.8 9078.5 
> hq 0.00 0.00 0.00 0.00 0.00 0.00 0.00 0.00 0.00 0.00 
> aq 20.8 27.3 45.65 26.55 18 14 5 27.8 10 10 
> bq 33.5 28.7 15.7 10.4 9 14 8 28.6 0 0 
> cq 8 8 6 6 4 3 2 2 2.5 2.5 
> wq 28.5 28.5 297.7 28.2 207.8 0 28.5 28 298.8 298.8 
> Odor_050 990 1110 600 110 70 200 120 800 0 0 
> Odor_100 0 0 0 0 0 0 0 0 150 150 
============================== Ende der Eingabe ============================= 
Die Höhe hq der Quelle 1 beträgt weniger als 10 m. 
Die Höhe hq der Quelle 2 beträgt weniger als 10 m. 
Die Höhe hq der Quelle 3 beträgt weniger als 10 m. 
Die Höhe hq der Quelle 4 beträgt weniger als 10 m. 
Die Höhe hq der Quelle 5 beträgt weniger als 10 m. 
Die Höhe hq der Quelle 6 beträgt weniger als 10 m. 
Die Höhe hq der Quelle 7 beträgt weniger als 10 m. 
Die Höhe hq der Quelle 8 beträgt weniger als 10 m. 
Die Höhe hq der Quelle 9 beträgt weniger als 10 m. 
Die Höhe hq der Quelle 10 beträgt weniger als 10 m.
Festlegung des Rechennetzes: 
dd 16 32 64 
x0 7680 7296 7040 
nx 56 52 34 
y0 8672 8320 8064 
ny 54 50 34 
nz 19 19 19 
----------------------- 
AKTerm "././Elpersbüttel.dat" mit 8760 Zeilen, Format 3 
Es wird die Anemometerhöhe ha=24.2 m verwendet. 
Verfügbarkeit der AKTerm-Daten 100.0 %. 
Prüfsumme AUSTAL 5a45c4ae 
Prüfsumme TALDIA abbd92e1 
Prüfsumme SETTINGS d0929e1c 
Prüfsumme AKTerm 85c3f86c 
============================================================================= 
TMT: Auswertung der Ausbreitungsrechnung für "odor"
TMT: 365 Mittel (davon ungültig: 0) 
TMT: Datei "././odor-j00z01" ausgeschrieben. 
TMT: Datei "././odor-j00s01" ausgeschrieben.
```

```
TMT: Datei "././odor-j00z02" ausgeschrieben. 
TMT: Datei "././odor-j00s02" ausgeschrieben. 
TMT: Datei "././odor-j00z03" ausgeschrieben. 
TMT: Datei "././odor-j00s03" ausgeschrieben. 
TMT: Auswertung der Ausbreitungsrechnung für "odor_050" 
TMT: 365 Mittel (davon ungültig: 0) 
TMT: Datei "././odor_050-j00z01" ausgeschrieben. 
TMT: Datei "././odor_050-j00s01" ausgeschrieben. 
TMT: Datei "././odor_050-j00z02" ausgeschrieben. 
TMT: Datei "././odor_050-j00s02" ausgeschrieben. 
TMT: Datei "././odor_050-j00z03" ausgeschrieben. 
TMT: Datei "././odor_050-j00s03" ausgeschrieben. 
TMT: Auswertung der Ausbreitungsrechnung für "odor_100" 
TMT: 365 Mittel (davon ungültig: 0) 
TMT: Datei "././odor_100-j00z01" ausgeschrieben. 
TMT: Datei "././odor_100-j00s01" ausgeschrieben. 
TMT: Datei "././odor_100-j00z02" ausgeschrieben. 
TMT: Datei "././odor_100-j00s02" ausgeschrieben. 
TMT: Datei "././odor_100-j00z03" ausgeschrieben. 
TMT: Datei "././odor_100-j00s03" ausgeschrieben. 
TMT: Dateien erstellt von AUSTAL_3.1.2-WI-x. 
============================================================================= 
Auswertung der Ergebnisse: 
========================== 
     DEP: Jahresmittel der Deposition 
      J00: Jahresmittel der Konzentration/Geruchsstundenhäufigkeit 
      Tnn: Höchstes Tagesmittel der Konzentration mit nn Überschreitungen 
      Snn: Höchstes Stundenmittel der Konzentration mit nn Überschreitungen 
WARNUNG: Eine oder mehrere Quellen sind niedriger als 10 m. 
          Die im folgenden ausgewiesenen Maximalwerte sind daher 
          möglicherweise nicht relevant für eine Beurteilung! 
Maximalwert der Geruchsstundenhäufigkeit bei z=1.5 m 
===================================================== 
ODOR J00 : 100.0 % (+/- 0.0 ) bei x= 8072 m, y= 9064 m (1: 25, 25) 
ODOR_050 J00 : 100.0 % (+/- 0.0 ) bei x= 8072 m, y= 9064 m (1: 25, 25) 
ODOR_100 J00 : 100.0 % (+/- 0.0 ) bei x= 8136 m, y= 9096 m (1: 29, 27) 
ODOR_MOD J00 : 100.0 % (+/- ? ) bei x= 8136 m, y= 9096 m (1: 29, 27) 
============================================================================= 
2023-03-31 06:49:14 AUSTAL beendet. 
10.1.2 IZ-Sandhayn15 (Wetterdaten Hohn)
```

```
Dr. Dorothee Holste B-Plan Dingen Projektnummer 22092 Rev.00 09.05.2023 
2023-03-30 11:57:45 --------------------------------------------------------- 
TalServer:. 
   Ausbreitungsmodell AUSTAL, Version 3.1.2-WI-x 
   Copyright (c) Umweltbundesamt, Dessau-Roßlau, 2002-2021 
   Copyright (c) Ing.-Büro Janicke, Überlingen, 1989-2021 
   Arbeitsverzeichnis: ./. 
Erstellungsdatum des Programms: 2021-08-09 08:20:41
Das Programm läuft auf dem Rechner "HOLSTE5". 
============================= Beginn der Eingabe ============================ 
> ti "IZ; Wetterdaten Hohn" ' Berechnungsnummer 
> os NESTING 
> qs 3 ' Qualitätsstufe -4 .. 4 
> ux 32500000.0 
> uy 5970000.0 
> z0 0.50 
> az 2303.akterm 
> xa 8254.2 ' Anemometerposition 
> ya 9152.6 
> xq 8123.8 8142.4 8175.9 8192.0 8151.9 8155.9 8170.6 8069.0 8134.6 8155.6 
> yq 9115.6 9125.9 9141.2 9156.3 9124.1 9116.0 9127.0 9048.4 9098.8 9078.5 
> hq 0.00 0.00 0.00 0.00 0.00 0.00 0.00 0.00 0.00 0.00
```
> aq 20.8 27.3 45.65 26.55 18 14 5 27.8 10 10 > bq 33.5 28.7 15.7 10.4 9 14 8 28.6 0 0 > cq 8 8 6 6 4 3 2 2 2.5 2.5 > wq 28.5 28.5 297.7 28.2 207.8 0 28.5 28 298.8 298.8 > Odor\_050 990 1110 600 110 70 200 120 800 0 0 > Odor\_100 0 0 0 0 0 0 0 0 150 150 ================================ Ende der Eingabe ============================== Die Höhe hq der Quelle 1 beträgt weniger als 10 m. Die Höhe hq der Quelle 2 beträgt weniger als 10 m. Die Höhe hq der Quelle 3 beträgt weniger als 10 m. Die Höhe hq der Quelle 4 beträgt weniger als 10 m. Die Höhe hq der Quelle 5 beträgt weniger als 10 m. Die Höhe hq der Quelle 6 beträgt weniger als 10 m. Die Höhe hq der Quelle 7 beträgt weniger als 10 m. Die Höhe hq der Quelle 8 beträgt weniger als 10 m. Die Höhe hq der Quelle 9 beträgt weniger als 10 m. Die Höhe hq der Quelle 10 beträgt weniger als 10 m. Festlegung des Rechennetzes: dd 16 32 64<br>x0 7680 7296 7040 x0 7680 7296 7040  $nx = 56$   $52$ y0 8672 8320 8064 ny 54 50 34<br>nz 19 19 19 nz 19 19 19 ----------------------- AKTerm "././2303.akterm" mit 8760 Zeilen, Format 3 Es wird die Anemometerhöhe ha=17.3 m verwendet. Verfügbarkeit der AKTerm-Daten 93.6 %. Prüfsumme AUSTAL 5a45c4ae Prüfsumme TALDIA abbd92e1 Prüfsumme SETTINGS d0929e1c Prüfsumme AKTerm 48b6afa7 ============================================================================= TMT: Auswertung der Ausbreitungsrechnung für "odor" TMT: 365 Mittel (davon ungültig: 13) TMT: Datei "././odor-j00z01" ausgeschrieben. TMT: Datei "././odor-j00s01" ausgeschrieben. TMT: Datei "././odor-j00z02" ausgeschrieben. TMT: Datei "././odor-j00s02" ausgeschrieben. TMT: Datei "././odor-j00z03" ausgeschrieben. TMT: Datei "././odor-j00s03" ausgeschrieben. TMT: Auswertung der Ausbreitungsrechnung für "odor\_050" TMT: 365 Mittel (davon ungültig: 13) TMT: Datei "././odor\_050-j00z01" ausgeschrieben. TMT: Datei "././odor\_050-j00s01" ausgeschrieben. TMT: Datei "././odor\_050-j00z02" ausgeschrieben. TMT: Datei "././odor\_050-j00s02" ausgeschrieben. TMT: Datei "././odor\_050-j00z03" ausgeschrieben. TMT: Datei "././odor\_050-j00s03" ausgeschrieben. TMT: Auswertung der Ausbreitungsrechnung für "odor\_100" TMT: 365 Mittel (davon ungültig: 13) TMT: Datei "././odor\_100-j00z01" ausgeschrieben. TMT: Datei "././odor\_100-j00s01" ausgeschrieben. TMT: Datei "././odor\_100-j00z02" ausgeschrieben. TMT: Datei "././odor\_100-j00s02" ausgeschrieben. TMT: Datei "././odor\_100-j00z03" ausgeschrieben. TMT: Datei "././odor\_100-j00s03" ausgeschrieben. TMT: Dateien erstellt von AUSTAL\_3.1.2-WI-x. ============================================================================= Auswertung der Ergebnisse: ========================== DEP: Jahresmittel der Deposition J00: Jahresmittel der Konzentration/Geruchsstundenhäufigkeit

Dr. Dorothee Holste B-Plan Dingen Projektnummer 22092 Rev.00 09.05.2023

Kopie von elektronischem Datenträger

 Tnn: Höchstes Tagesmittel der Konzentration mit nn Überschreitungen Snn: Höchstes Stundenmittel der Konzentration mit nn Überschreitungen

WARNUNG: Eine oder mehrere Quellen sind niedriger als 10 m. Die im folgenden ausgewiesenen Maximalwerte sind daher möglicherweise nicht relevant für eine Beurteilung!

Maximalwert der Geruchsstundenhäufigkeit bei z=1.5 m =====================================================

```
ODOR J00 : 100.0 % (+/- 0.0 ) bei x= 8072 m, y= 9048 m (1: 25, 24) 
ODOR_050 J00 : 100.0 % (+/- 0.0 ) bei x= 8072 m, y= 9048 m (1: 25, 24) 
ODOR_100 J00 : 100.0 % (+/- 0.0 ) bei x= 8136 m, y= 9096 m (1: 29, 27) 
ODOR_MOD J00 : 100.0 % (+/- ? ) bei x= 8136 m, y= 9096 m (1: 29, 27) 
=============================================================================
```
2023-03-31 02:49:22 AUSTAL beendet.

#### 10.1.3 IZ-Sandhayn15 (Wetterdaten Itzehoe)

2023-03-30 11:58:59 --------------------------------------------------------- TalServer:. Ausbreitungsmodell AUSTAL, Version 3.1.2-WI-x Copyright (c) Umweltbundesamt, Dessau-Roßlau, 2002-2021 Copyright (c) Ing.-Büro Janicke, Überlingen, 1989-2021 Arbeitsverzeichnis: ./. Erstellungsdatum des Programms: 2021-08-09 08:20:41 Das Programm läuft auf dem Rechner "HOLSTE5". ============================= Beginn der Eingabe ============================ > ti "IZ; Wetterdaten Itzehoe" ' Berechnungsnummer > os NESTING > qs 3 ' Qualitätsstufe -4 .. 4 > ux 32500000.0 > uy 5970000.0 > z0 0.50 > az 2429.akterm > xa 8254.2 ' Anemometerposition > ya 9152.6<br>> xq 8123.8 8142.4 8175.9 8192.0 8151.9 8155.9 8170.6 8069.0 8134.6 8155.6 > xq 8123.8 8142.4 8175.9 8192.0 8151.9 8155.9 8170.6 8069.0 8134.6 8155.6 > yq 9115.6 9125.9 9141.2 9156.3 9124.1 9116.0 9127.0 9048.4 9098.8 9078.5 > hq 0.00 0.00 0.00 0.00 0.00 0.00 0.00 0.00 0.00 0.00 > aq 20.8 27.3 45.65 26.55 18 14 5 27.8 10 10 > bq 33.5 28.7 15.7 10.4 9 14 8 28.6 0 0 > cq 8 8 6 6 4 3 2 2 2.5 2.5 > wq 28.5 28.5 297.7 28.2 207.8 0 28.5 28 298.8 298.8 > Odor\_050 990 1110 600 110 70 200 120 800 0 0 > Odor\_100 0 0 0 0 0 0 0 0 150 150  $\begin{array}{cccccccc} \text{$\times$ wq$} & & 28.5 & 28.5 & 297.7 & 28.2 & 207.8 & 0 & 28.5 & 28 & 298.8 & 29 \\ \text{$\times$ Odor\_050$} & & 990 & 1110 & 600 & 110 & 70 & 200 & 120 & 800 & 0 \\ \text{$\times$ Odor\_100$} & & 0 & 0 & 0 & 0 & 0 & 0 & 150 \\ \end{array}$ Die Höhe hq der Quelle 1 beträgt weniger als 10 m. Die Höhe hq der Quelle 2 beträgt weniger als 10 m. Die Höhe hg der Ouelle 3 beträgt weniger als 10 m. Die Höhe hq der Quelle 4 beträgt weniger als 10 m. Die Höhe hq der Quelle 5 beträgt weniger als 10 m. Die Höhe hq der Quelle 6 beträgt weniger als 10 m. Die Höhe hq der Quelle 7 beträgt weniger als 10 m. Die Höhe hq der Quelle 8 beträgt weniger als 10 m. Die Höhe hq der Quelle 9 beträgt weniger als 10 m. Die Höhe hq der Quelle 10 beträgt weniger als 10 m. Festlegung des Rechennetzes: dd 16 32 64 x0 7680 7296 7040 nx 56 52 34 y0 8672 8320 8064 ny 54 50 34 nz 19 19 19 -----------------------

```
AKTerm "././2429.akterm" mit 8760 Zeilen, Format 3 
Es wird die Anemometerhöhe ha=12.3 m verwendet. 
Verfügbarkeit der AKTerm-Daten 97.8 %. 
Prüfsumme AUSTAL 5a45c4ae 
Prüfsumme TALDIA abbd92e1 
Prüfsumme SETTINGS d0929e1c 
Prüfsumme AKTerm 34e6f0fc 
============================================================================= 
TMT: Auswertung der Ausbreitungsrechnung für "odor"
TMT: 365 Mittel (davon ungültig: 5) 
TMT: Datei "././odor-j00z01" ausgeschrieben. 
TMT: Datei "././odor-j00s01" ausgeschrieben. 
TMT: Datei "././odor-j00z02" ausgeschrieben. 
TMT: Datei "././odor-j00s02" ausgeschrieben. 
TMT: Datei "././odor-j00z03" ausgeschrieben. 
TMT: Datei "././odor-j00s03" ausgeschrieben. 
TMT: Auswertung der Ausbreitungsrechnung für "odor_050" 
TMT: 365 Mittel (davon ungültig: 5) 
TMT: Datei "././odor_050-j00z01" ausgeschrieben. 
TMT: Datei "././odor_050-j00s01" ausgeschrieben. 
TMT: Datei "././odor_050-j00z02" ausgeschrieben. 
TMT: Datei "././odor_050-j00s02" ausgeschrieben. 
TMT: Datei "././odor_050-j00z03" ausgeschrieben. 
TMT: Datei "././odor_050-j00s03" ausgeschrieben. 
TMT: Auswertung der Ausbreitungsrechnung für "odor_100" 
TMT: 365 Mittel (davon ungültig: 5) 
TMT: Datei "././odor_100-j00z01" ausgeschrieben. 
TMT: Datei "././odor_100-j00s01" ausgeschrieben. 
TMT: Datei "././odor_100-j00z02" ausgeschrieben. 
TMT: Datei "././odor_100-j00s02" ausgeschrieben. 
TMT: Datei "././odor_100-j00z03" ausgeschrieben. 
TMT: Datei "././odor_100-j00s03" ausgeschrieben. 
TMT: Dateien erstellt von AUSTAL_3.1.2-WI-x. 
============================================================================= 
Auswertung der Ergebnisse: 
============================
      DEP: Jahresmittel der Deposition 
      J00: Jahresmittel der Konzentration/Geruchsstundenhäufigkeit 
      Tnn: Höchstes Tagesmittel der Konzentration mit nn Überschreitungen 
      Snn: Höchstes Stundenmittel der Konzentration mit nn Überschreitungen 
WARNUNG: Eine oder mehrere Quellen sind niedriger als 10 m. 
          Die im folgenden ausgewiesenen Maximalwerte sind daher 
          möglicherweise nicht relevant für eine Beurteilung! 
Maximalwert der Geruchsstundenhäufigkeit bei z=1.5 m 
===================================================== 
ODOR J00 : 100.0 % (+/- 0.0 ) bei x= 8072 m, y= 9048 m (1: 25, 24) 
ODOR_050 J00 : 100.0 % (+/- 0.0 ) bei x= 8072 m, y= 9048 m (1: 25, 24) 
ODOR_100 J00 : 100.0 % (+/- 0.0 ) bei x= 8136 m, y= 9096 m (1: 29, 27) 
ODOR_MOD J00 : 100.0 % (+/- ? ) bei x= 8136 m, y= 9096 m (1: 29, 27) 
=============================================================================
```

```
2023-03-31 04:01:40 AUSTAL beendet.
```
#### **10.2 Potenzialanalyse**

```
10.2.1 IG-Dingerdonn (Wetterdaten Elpersbüttel) 
2023-03-30 14:56:42 --------------------------------------------------------- 
TalServer:. 
   Ausbreitungsmodell AUSTAL, Version 3.1.2-WI-x 
   Copyright (c) Umweltbundesamt, Dessau-Roßlau, 2002-2021 
   Copyright (c) Ing.-Büro Janicke, Überlingen, 1989-2021 
   Arbeitsverzeichnis: ./. 
Erstellungsdatum des Programms: 2021-08-09 08:20:41
Das Programm läuft auf dem Rechner "HOLSTE5". 
============================= Beginn der Eingabe ============================ 
> ti "IG Dingerdonn; Wetterdaten Elpersbüttel" | Berechnungsnummer
> os NESTING 
> qs 3 ' Qualitätsstufe -4 .. 4 
> dd 8 16 32 64 
> x0 8928 8672
> nx 118 90 68 42 
> y0 9008 8704 8320 8064 
> ny 150 114 80 50 
> ux 32500000.0 
> uy 5970000.0 
> az Elpersbüttel.dat 
> xa 8254.2 ' Anemometerposition 
> ya 9152.6 
> xq 9111.6 9131.8 9113.8 9125.6 9182.5 9206.9 9199.1 9560.3 9612.6 
9567.6 9580.2 9561.5 9605.8 9620.9 9623.9 9678.8 9635.2 9661.0 9663.6 9648.3 
9668.7 9726.0 
> yq 10077.7 10026.1 10081.6 10056.8 10115.1 10165.9 10112.8 9795.8 9804.3 
9817.5 9807.6 9812.3 9857.4 9876.9 9160.8 9105.8 9113.6 9094.8 9073.6 9123.9 
9171.6 9106.0 
> hq 0.00 0.00 0.00 0.00 0.00 0.00 0.00 0.00 0.00 
0.00 0.00 0.00 0.00 0.00 0.00 0.00 0.00 0.00 0.00 0.00 
0.00 0.00 
> aq 72.7 28.4 7 13 30.5 33 8.6 36 30.95 
8 8 6 10 10 37.25 34.6 19.95 10.6 17.75 20 
8 10 
> bq 21.2 19.8 7 10 11.2 7 7 16.35 37.55 
8 8 8 8 0 0 15.8 16.65 12.45 10.6 17.75
0 0 
> cq 7 7 3 2 6 4.5 2 9 8.95 
4 4 2 2 2 6 6.87 4.5 2.85 2 2 
2 2 
> wq 128.4 25.6 0 25.6 303.4 213.3 303.4 322.8 52.4 
0 0 322.8 51.2 51.2 299.7 299.7 299.1 0<br>29.5 29.5
29.5 29.5<br>> Odor_050 1260
                 > Odor_050 1260 180 160 390 180 120 0 970 1810 
70 70 140 0 0 880 1010 370 120 310 840 
\cap 0
> Odor_100 0 0 0 0 0 0 180 0 0 
0 0 0 120 120 0 0 0 0 0 0 
100 120 
============================== Ende der Eingabe ============================= 
Die Höhe hq der Quelle 1 beträgt weniger als 10 m. 
Die Höhe hq der Quelle 2 beträgt weniger als 10 m. 
Die Höhe hq der Quelle 3 beträgt weniger als 10 m. 
Die Höhe hq der Quelle 4 beträgt weniger als 10 m. 
Die Höhe hq der Quelle 5 beträgt weniger als 10 m. 
Die Höhe hq der Quelle 6 beträgt weniger als 10 m. 
Die Höhe hq der Quelle 7 beträgt weniger als 10 m. 
Die Höhe hq der Quelle 8 beträgt weniger als 10 m. 
Die Höhe hq der Quelle 9 beträgt weniger als 10 m. 
Die Höhe hq der Quelle 10 beträgt weniger als 10 m.
Die Höhe hq der Quelle 11 beträgt weniger als 10 m.
Die Höhe hq der Quelle 12 beträgt weniger als 10 m.
Die Höhe hq der Quelle 13 beträgt weniger als 10 m.
```

```
Die Höhe hq der Quelle 14 beträgt weniger als 10 m.
Die Höhe hq der Quelle 15 beträgt weniger als 10 m.
Die Höhe hq der Quelle 16 beträgt weniger als 10 m.
Die Höhe hq der Quelle 17 beträgt weniger als 10 m.
Die Höhe hq der Quelle 18 beträgt weniger als 10 m.
Die Höhe hq der Quelle 19 beträgt weniger als 10 m.
Die Höhe hq der Quelle 20 beträgt weniger als 10 m.
Die Höhe hq der Quelle 21 beträgt weniger als 10 m.
Die Höhe hq der Quelle 22 beträgt weniger als 10 m.
Standard-Kataster z0-utm.dmna (e9ea3bcd) wird verwendet. 
Aus dem Kataster bestimmter Mittelwert von z0 ist 0.420 m. 
Der Wert von z0 wird auf 0.50 m gerundet. 
AKTerm "././Elpersbüttel.dat" mit 8760 Zeilen, Format 3 
Es wird die Anemometerhöhe ha=24.2 m verwendet. 
Verfügbarkeit der AKTerm-Daten 100.0 %. 
Prüfsumme AUSTAL 5a45c4ae 
Prüfsumme TALDIA abbd92e1 
Prüfsumme SETTINGS d0929e1c 
Prüfsumme AKTerm 85c3f86c 
============================================================================= 
TMT: Auswertung der Ausbreitungsrechnung für "odor"
TMT: 365 Mittel (davon ungültig: 0) 
TMT: Datei "././odor-j00z01" ausgeschrieben. 
TMT: Datei "././odor-j00s01" ausgeschrieben. 
TMT: Datei "././odor-j00z02" ausgeschrieben. 
TMT: Datei "././odor-j00s02" ausgeschrieben. 
TMT: Datei "././odor-j00z03" ausgeschrieben. 
TMT: Datei "././odor-j00s03" ausgeschrieben. 
TMT: Datei "././odor-j00z04" ausgeschrieben. 
TMT: Datei "././odor-j00s04" ausgeschrieben. 
TMT: Auswertung der Ausbreitungsrechnung für "odor_050" 
TMT: 365 Mittel (davon ungültig: 0) 
TMT: Datei "././odor_050-j00z01" ausgeschrieben. 
TMT: Datei "././odor_050-j00s01" ausgeschrieben. 
TMT: Datei "././odor_050-j00z02" ausgeschrieben. 
TMT: Datei "././odor_050-j00s02" ausgeschrieben. 
TMT: Datei "././odor_050-j00z03" ausgeschrieben. 
TMT: Datei "././odor_050-j00s03" ausgeschrieben. 
TMT: Datei "././odor_050-j00z04" ausgeschrieben. 
TMT: Datei "././odor_050-j00s04" ausgeschrieben. 
TMT: Auswertung der Ausbreitungsrechnung für "odor_100" 
TMT: 365 Mittel (davon ungültig: 0) 
TMT: Datei "././odor_100-j00z01" ausgeschrieben. 
TMT: Datei "././odor_100-j00s01" ausgeschrieben. 
TMT: Datei "././odor_100-j00z02" ausgeschrieben. 
TMT: Datei "././odor_100-j00s02" ausgeschrieben. 
TMT: Datei "././odor_100-j00z03" ausgeschrieben. 
TMT: Datei "././odor_100-j00s03" ausgeschrieben. 
TMT: Datei "././odor_100-j00z04" ausgeschrieben. 
TMT: Datei "././odor_100-j00s04" ausgeschrieben. 
TMT: Dateien erstellt von AUSTAL_3.1.2-WI-x. 
============================================================================= 
Auswertung der Ergebnisse: 
========================== 
      DEP: Jahresmittel der Deposition 
      J00: Jahresmittel der Konzentration/Geruchsstundenhäufigkeit 
      Tnn: Höchstes Tagesmittel der Konzentration mit nn Überschreitungen 
      Snn: Höchstes Stundenmittel der Konzentration mit nn Überschreitungen 
WARNUNG: Eine oder mehrere Quellen sind niedriger als 10 m. 
          Die im folgenden ausgewiesenen Maximalwerte sind daher 
          möglicherweise nicht relevant für eine Beurteilung!
```
Dr. Dorothee Holste B-Plan Dingen Projektnummer 22092 Rev.00 09.05.2023

Maximalwert der Geruchsstundenhäufigkeit bei z=1.5 m

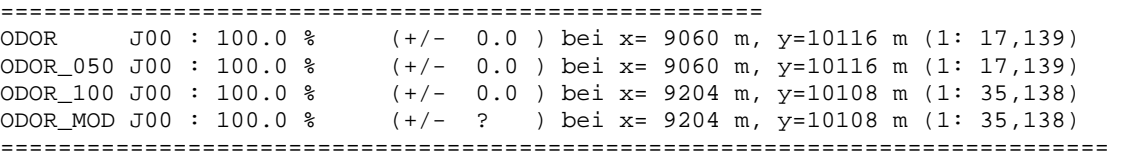

2023-03-31 12:46:32 AUSTAL beendet.

#### 10.2.2 IG-Dingerdonn (Wetterdaten Hohn)

2023-03-30 14:56:59 --------------------------------------------------------- TalServer:. Ausbreitungsmodell AUSTAL, Version 3.1.2-WI-x Copyright (c) Umweltbundesamt, Dessau-Roßlau, 2002-2021 Copyright (c) Ing.-Büro Janicke, Überlingen, 1989-2021 Arbeitsverzeichnis: ./. Erstellungsdatum des Programms: 2021-08-09 08:20:41 Das Programm läuft auf dem Rechner "HOLSTE5". ============================= Beginn der Eingabe ============================ > ti "IG Dingerdonn; Wetterdaten Hohn" ' Berechnungsnummer > os NESTING > qs 3 ' Qualitätsstufe -4 .. 4  $>$  dd 8 16 32 64 > x0 8928 8672 8320 8064 > nx 118 90 68 42  $> y0$  9008 8704 > ny 150 114 80 50  $>$  ux 32500000.0 > uy 5970000.0 > az 2303.akterm > xa 8254.2 ' Anemometerposition > ya 9152.6 > xq 9111.6 9131.8 9113.8 9125.6 9182.5 9206.9 9199.1 9560.3 9612.6 9567.6 9580.2 9561.5 9605.8 9620.9 9623.9 9678.8 9635.2 9661.0 9663.6 9648.3 9668.7 9726.0 > yq 10077.7 10026.1 10081.6 10056.8 10115.1 10165.9 10112.8 9795.8 9804.3 9817.5 9807.6 9812.3 9857.4 9876.9 9160.8 9105.8 9113.6 9094.8 9073.6 9123.9 9171.6 9106.0<br>> hq 0.00 > hq 0.00 0.00 0.00 0.00 0.00 0.00 0.00 0.00 0.00 0.00 0.00 0.00 0.00 0.00 0.00 0.00 0.00 0.00 0.00 0.00 0.00 0.00 - aq 72.7 28.4 7 13 30.5 33 8.6 36 30.95<br>8 8 8 6 10 10 37.25 34.6 19.95 10.6 17.75 20<br>8 10 8 6 10 10 37.25 34.6 19.95 10.6 17.75 20<br>10<br>21.2 19.8 7 10 11.2 7 7 16.35 37.55 8 10 > bq 21.2 19.8 7 10 11.2 7 7 16.35 37.55 8 8 8 0 0 15.8 16.65 12.45 10.6 17.75 14  $0 \qquad \qquad 0$ > cq 7 7 3 2 6 4.5 2 9 8.95 4 4 2 2 2 6 6.87 4.5 2.85 2 2 2 2 > wq 128.4 25.6 0 25.6 303.4 213.3 303.4 322.8 52.4  $0$  0 322.8 51.2 51.2 299.7 299.7 299.1 29.5 29.5 > Odor\_050 1260 180 160 390 180 120 0 970 1810 70 70 140 0 0 880 1010 370 120 310 840  $\begin{matrix} 0 & 0 \\ 0 & 0 \end{matrix}$  $\begin{matrix} \texttt{0.00} & \texttt{0.00} & \texttt{0$ 0 0 0 120 120 0 0 0 0 0 0 100 120 ============================== Ende der Eingabe ============================= Die Höhe hq der Quelle 1 beträgt weniger als 10 m. Die Höhe hq der Quelle 2 beträgt weniger als 10 m. Die Höhe hq der Quelle 3 beträgt weniger als 10 m.

```
Die Höhe hq der Quelle 4 beträgt weniger als 10 m. 
Die Höhe hq der Quelle 5 beträgt weniger als 10 m. 
Die Höhe hq der Quelle 6 beträgt weniger als 10 m. 
Die Höhe hq der Quelle 7 beträgt weniger als 10 m. 
Die Höhe hq der Quelle 8 beträgt weniger als 10 m. 
Die Höhe hq der Quelle 9 beträgt weniger als 10 m. 
Die Höhe hq der Quelle 10 beträgt weniger als 10 m.
Die Höhe hq der Quelle 11 beträgt weniger als 10 m.
Die Höhe hq der Quelle 12 beträgt weniger als 10 m.
Die Höhe hq der Quelle 13 beträgt weniger als 10 m.
Die Höhe hq der Quelle 14 beträgt weniger als 10 m.
Die Höhe hq der Quelle 15 beträgt weniger als 10 m.
Die Höhe hq der Quelle 16 beträgt weniger als 10 m.
Die Höhe hq der Quelle 17 beträgt weniger als 10 m.
Die Höhe hq der Quelle 18 beträgt weniger als 10 m.
Die Höhe hq der Quelle 19 beträgt weniger als 10 m.
Die Höhe hq der Quelle 20 beträgt weniger als 10 m.
Die Höhe hq der Quelle 21 beträgt weniger als 10 m.
Die Höhe hq der Quelle 22 beträgt weniger als 10 m.
Standard-Kataster z0-utm.dmna (e9ea3bcd) wird verwendet. 
Aus dem Kataster bestimmter Mittelwert von z0 ist 0.420 m. 
Der Wert von z0 wird auf 0.50 m gerundet. 
AKTerm "././2303.akterm" mit 8760 Zeilen, Format 3 
Es wird die Anemometerhöhe ha=17.3 m verwendet. 
Verfügbarkeit der AKTerm-Daten 93.6 %. 
Prüfsumme AUSTAL 5a45c4ae 
Prüfsumme TALDIA abbd92e1 
Prüfsumme SETTINGS d0929e1c 
Prüfsumme AKTerm 48b6afa7 
============================================================================= 
TMT: Auswertung der Ausbreitungsrechnung für "odor"
TMT: 365 Mittel (davon ungültig: 13) 
TMT: Datei "././odor-j00z01" ausgeschrieben. 
TMT: Datei "././odor-j00s01" ausgeschrieben. 
TMT: Datei "././odor-j00z02" ausgeschrieben. 
TMT: Datei "././odor-j00s02" ausgeschrieben. 
TMT: Datei "././odor-j00z03" ausgeschrieben. 
TMT: Datei "././odor-j00s03" ausgeschrieben. 
TMT: Datei "././odor-j00z04" ausgeschrieben. 
TMT: Datei "././odor-j00s04" ausgeschrieben. 
TMT: Auswertung der Ausbreitungsrechnung für "odor_050" 
TMT: 365 Mittel (davon ungültig: 13) 
TMT: Datei "././odor_050-j00z01" ausgeschrieben. 
TMT: Datei "././odor_050-j00s01" ausgeschrieben. 
TMT: Datei "././odor_050-j00z02" ausgeschrieben. 
TMT: Datei "././odor_050-j00s02" ausgeschrieben. 
TMT: Datei "././odor_050-j00z03" ausgeschrieben. 
TMT: Datei "././odor_050-j00s03" ausgeschrieben. 
TMT: Datei "././odor_050-j00z04" ausgeschrieben. 
TMT: Datei "././odor_050-j00s04" ausgeschrieben. 
TMT: Auswertung der Ausbreitungsrechnung für "odor_100" 
TMT: 365 Mittel (davon ungültig: 13) 
TMT: Datei "././odor_100-j00z01" ausgeschrieben. 
TMT: Datei "././odor_100-j00s01" ausgeschrieben. 
TMT: Datei "././odor_100-j00z02" ausgeschrieben. 
TMT: Datei "././odor_100-j00s02" ausgeschrieben. 
TMT: Datei "././odor_100-j00z03" ausgeschrieben. 
TMT: Datei "././odor_100-j00s03" ausgeschrieben. 
TMT: Datei "././odor_100-j00z04" ausgeschrieben. 
TMT: Datei "././odor_100-j00s04" ausgeschrieben. 
TMT: Dateien erstellt von AUSTAL_3.1.2-WI-x. 
=============================================================================
```
Auswertung der Ergebnisse:

========================== DEP: Jahresmittel der Deposition J00: Jahresmittel der Konzentration/Geruchsstundenhäufigkeit Tnn: Höchstes Tagesmittel der Konzentration mit nn Überschreitungen Snn: Höchstes Stundenmittel der Konzentration mit nn Überschreitungen WARNUNG: Eine oder mehrere Quellen sind niedriger als 10 m. Die im folgenden ausgewiesenen Maximalwerte sind daher möglicherweise nicht relevant für eine Beurteilung! Maximalwert der Geruchsstundenhäufigkeit bei z=1.5 m ===================================================== ODOR J00 : 100.0 % (+/- 0.0 ) bei x= 9060 m, y=10116 m (1: 17,139) ODOR\_050 J00 : 100.0 % (+/- 0.0 ) bei x= 9060 m, y=10116 m (1: 17,139) ODOR\_100 J00 : 100.0 % (+/- 0.0 ) bei x= 9204 m, y=10108 m (1: 35,138) ODOR\_MOD J00 : 100.0 % (+/- ? ) bei x= 9204 m, y=10108 m (1: 35,138) =============================================================================

2023-03-31 11:36:40 AUSTAL beendet.

#### 10.2.3 IG-Dingerdonn (Wetterdaten Itzehoe)

2023-03-30 14:57:10 --------------------------------------------------------- TalServer:. Ausbreitungsmodell AUSTAL, Version 3.1.2-WI-x Copyright (c) Umweltbundesamt, Dessau-Roßlau, 2002-2021 Copyright (c) Ing.-Büro Janicke, Überlingen, 1989-2021 Arbeitsverzeichnis: ./. Erstellungsdatum des Programms: 2021-08-09 08:20:41 Das Programm läuft auf dem Rechner "HOLSTE5". ============================= Beginn der Eingabe ============================ > ti "IG Dingerdonn; Wetterdaten Hohn" | Nerechnungsnummer > os NESTING > qs 3 ' Qualitätsstufe -4 .. 4  $>$  dd 8 16 32 64<br>  $>$  x0 8928 8672 8320 8064<br>  $>$  nx 118 90 68 42 > x0 8928 8672 8320 8064 > nx 118 90 68 42 > y0 9008 8704 8320 8064<br>
> ny 150 114 80 50 > ny 150 114 80 50  $>$  ux 32500000.0 > uy 5970000.0 > az 2429.akterm > xa 8254.2 ' Anemometerposition > ya 9152.6 > xq 9111.6 9131.8 9113.8 9125.6 9182.5 9206.9 9199.1 9560.3 9612.6 9567.6 9580.2 9561.5 9605.8 9620.9 9623.9 9678.8 9635.2 9661.0 9663.6 9648.3 9668.7 9726.0 > yq 10077.7 10026.1 10081.6 10056.8 10115.1 10165.9 10112.8 9795.8 9804.3 9817.5 9807.6 9812.3 9857.4 9876.9 9160.8 9105.8 9113.6 9094.8 9073.6 9123.9  $9171.6$   $9106.0$ <br>> hq 0.00 0.00 > hq 0.00 0.00 0.00 0.00 0.00 0.00 0.00 0.00 0.00 0.00 0.00 0.00 0.00 0.00 0.00 0.00 0.00 0.00 0.00 0.00  $0.00$ > aq 72.7 28.4 7 13 30.5 33 8.6 36 30.95 8 8 6 10 10 37.25 34.6 19.95 10.6 17.75 20 8 10 > bq 21.2 19.8 7 10 11.2 7 7 16.35 37.55 8 8 8 0 0 15.8 16.65 12.45 10.6 17.75 14 0 0 > cq 7 7 3 2 6 4.5 2 9 8.95 4 4 2 2 2 6 6.87 4.5 2.85 2 2  $2 \t 2$ > wq 128.4 25.6 0 25.6 303.4 213.3 303.4 322.8 52.4 0 0 322.8 51.2 51.2 299.7 299.7 299.1 0 0 299.7 29.5 29.5

Kopie von elektronischem Datenträger > Odor\_050 1260 180 160 390 180 120 0 970 1810 70 70 140 0 0 880 1010 370 120 310 840 0 0  $\begin{matrix} \text{\textendash}} 0 \quad \ \ \, 0 \quad \ \ \, 0 \quad \ \ \$ 0 0 0 120 120 0 0 0 0 0 0 100 120 ============================== Ende der Eingabe ============================= Die Höhe hq der Quelle 1 beträgt weniger als 10 m. Die Höhe hq der Quelle 2 beträgt weniger als 10 m. Die Höhe hq der Quelle 3 beträgt weniger als 10 m. Die Höhe hq der Quelle 4 beträgt weniger als 10 m. Die Höhe hq der Quelle 5 beträgt weniger als 10 m. Die Höhe hq der Quelle 6 beträgt weniger als 10 m. Die Höhe hq der Quelle 7 beträgt weniger als 10 m. Die Höhe hq der Quelle 8 beträgt weniger als 10 m. Die Höhe hq der Quelle 9 beträgt weniger als 10 m. Die Höhe hq der Quelle 10 beträgt weniger als 10 m. Die Höhe hq der Quelle 11 beträgt weniger als 10 m. Die Höhe hq der Quelle 12 beträgt weniger als 10 m. Die Höhe hq der Quelle 13 beträgt weniger als 10 m. Die Höhe hq der Quelle 14 beträgt weniger als 10 m. Die Höhe hq der Quelle 15 beträgt weniger als 10 m. Die Höhe hq der Quelle 16 beträgt weniger als 10 m. Die Höhe hq der Quelle 17 beträgt weniger als 10 m. Die Höhe hq der Quelle 18 beträgt weniger als 10 m. Die Höhe hq der Quelle 19 beträgt weniger als 10 m. Die Höhe hq der Quelle 20 beträgt weniger als 10 m. Die Höhe hq der Quelle 21 beträgt weniger als 10 m. Die Höhe hq der Quelle 22 beträgt weniger als 10 m. Standard-Kataster z0-utm.dmna (e9ea3bcd) wird verwendet. Aus dem Kataster bestimmter Mittelwert von z0 ist 0.420 m. Der Wert von z0 wird auf 0.50 m gerundet. AKTerm "././2429.akterm" mit 8760 Zeilen, Format 3 Es wird die Anemometerhöhe ha=12.3 m verwendet. Verfügbarkeit der AKTerm-Daten 97.8 %. Prüfsumme AUSTAL 5a45c4ae Prüfsumme TALDIA abbd92e1 Prüfsumme SETTINGS d0929e1c Prüfsumme AKTerm 34e6f0fc ============================================================================= TMT: Auswertung der Ausbreitungsrechnung für "odor" TMT: 365 Mittel (davon ungültig: 5) TMT: Datei "././odor-j00z01" ausgeschrieben. TMT: Datei "././odor-j00s01" ausgeschrieben. TMT: Datei "././odor-j00z02" ausgeschrieben. TMT: Datei "././odor-j00s02" ausgeschrieben. TMT: Datei "././odor-j00z03" ausgeschrieben. TMT: Datei "././odor-j00s03" ausgeschrieben. TMT: Datei "././odor-j00z04" ausgeschrieben. TMT: Datei "././odor-j00s04" ausgeschrieben. TMT: Auswertung der Ausbreitungsrechnung für "odor\_050" TMT: 365 Mittel (davon ungültig: 5) TMT: Datei "././odor\_050-j00z01" ausgeschrieben. TMT: Datei "././odor\_050-j00s01" ausgeschrieben. TMT: Datei "././odor\_050-j00z02" ausgeschrieben. TMT: Datei "././odor\_050-j00s02" ausgeschrieben. TMT: Datei "././odor\_050-j00z03" ausgeschrieben. TMT: Datei "././odor\_050-j00s03" ausgeschrieben. TMT: Datei "././odor\_050-j00z04" ausgeschrieben. TMT: Datei "././odor\_050-j00s04" ausgeschrieben. TMT: Auswertung der Ausbreitungsrechnung für "odor\_100" TMT: 365 Mittel (davon ungültig: 5) TMT: Datei "././odor\_100-j00z01" ausgeschrieben.

Dr. Dorothee Holste B-Plan Dingen Projektnummer 22092 Rev.00 09.05.2023

```
TMT: Datei "././odor_100-j00s01" ausgeschrieben. 
TMT: Datei "././odor_100-j00z02" ausgeschrieben. 
TMT: Datei "././odor_100-j00s02" ausgeschrieben. 
TMT: Datei "././odor_100-j00z03" ausgeschrieben. 
TMT: Datei "././odor_100-j00s03" ausgeschrieben. 
TMT: Datei "././odor_100-j00z04" ausgeschrieben. 
TMT: Datei "././odor_100-j00s04" ausgeschrieben. 
TMT: Dateien erstellt von AUSTAL_3.1.2-WI-x. 
============================================================================= 
Auswertung der Ergebnisse: 
========================== 
     DEP: Jahresmittel der Deposition 
      J00: Jahresmittel der Konzentration/Geruchsstundenhäufigkeit 
      Tnn: Höchstes Tagesmittel der Konzentration mit nn Überschreitungen 
      Snn: Höchstes Stundenmittel der Konzentration mit nn Überschreitungen 
WARNUNG: Eine oder mehrere Quellen sind niedriger als 10 m. 
          Die im folgenden ausgewiesenen Maximalwerte sind daher 
          möglicherweise nicht relevant für eine Beurteilung! 
Maximalwert der Geruchsstundenhäufigkeit bei z=1.5 m 
===================================================== 
ODOR J00 : 100.0 % (+/- 0.0 ) bei x= 9060 m, y=10116 m (1: 17,139) 
ODOR_050 J00 : 100.0 % (+/- 0.0 ) bei x= 9060 m, y=10116 m (1: 17,139) 
ODOR_100 J00 : 100.0 % (+/- 0.0 ) bei x= 9204 m, y=10108 m (1: 35,138) 
ODOR_MOD J00 : 100.0 % (+/- ? ) bei x= 9204 m, y=10108 m (1: 35,138) 
=============================================================================
```
2023-03-31 12:45:16 AUSTAL beendet.